## 61A Lecture 15

Monday, October 3

Monday, October 3, 2011

All objects have attributes, which are name-value pairs

All objects have attributes, which are name-value pairs Classes are objects too, so they have attributes

All objects have attributes, which are name-value pairs Classes are objects too, so they have attributes Instance attributes: attributes of instance objects

All objects have attributes, which are name-value pairs Classes are objects too, so they have attributes Instance attributes: attributes of instance objects Class attributes: attributes of class objects

All objects have attributes, which are name-value pairs Classes are objects too, so they have attributes Instance attributes: attributes of instance objects Class attributes: attributes of class objects

All objects have attributes, which are name-value pairs Classes are objects too, so they have attributes Instance attributes: attributes of instance objects Class attributes: attributes of class objects

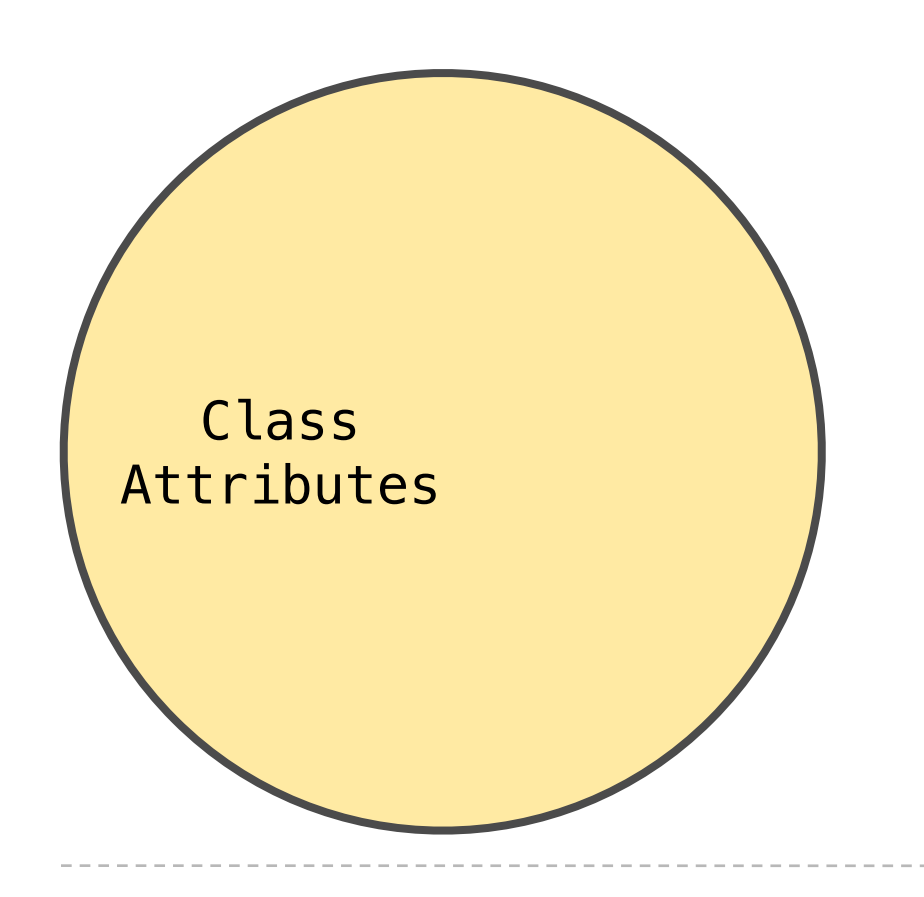

All objects have attributes, which are name-value pairs Classes are objects too, so they have attributes Instance attributes: attributes of instance objects Class attributes: attributes of class objects

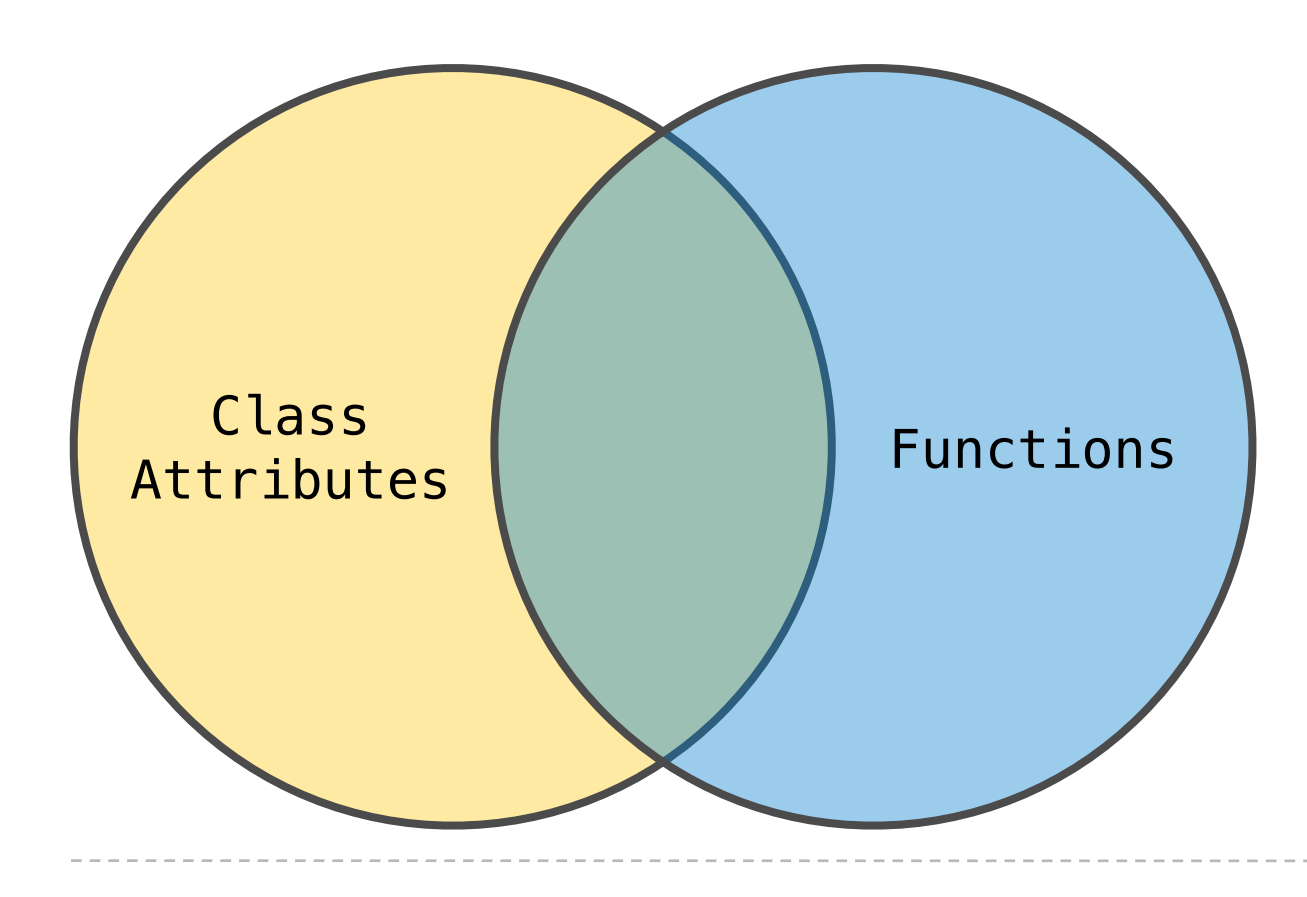

All objects have attributes, which are name-value pairs Classes are objects too, so they have attributes Instance attributes: attributes of instance objects Class attributes: attributes of class objects

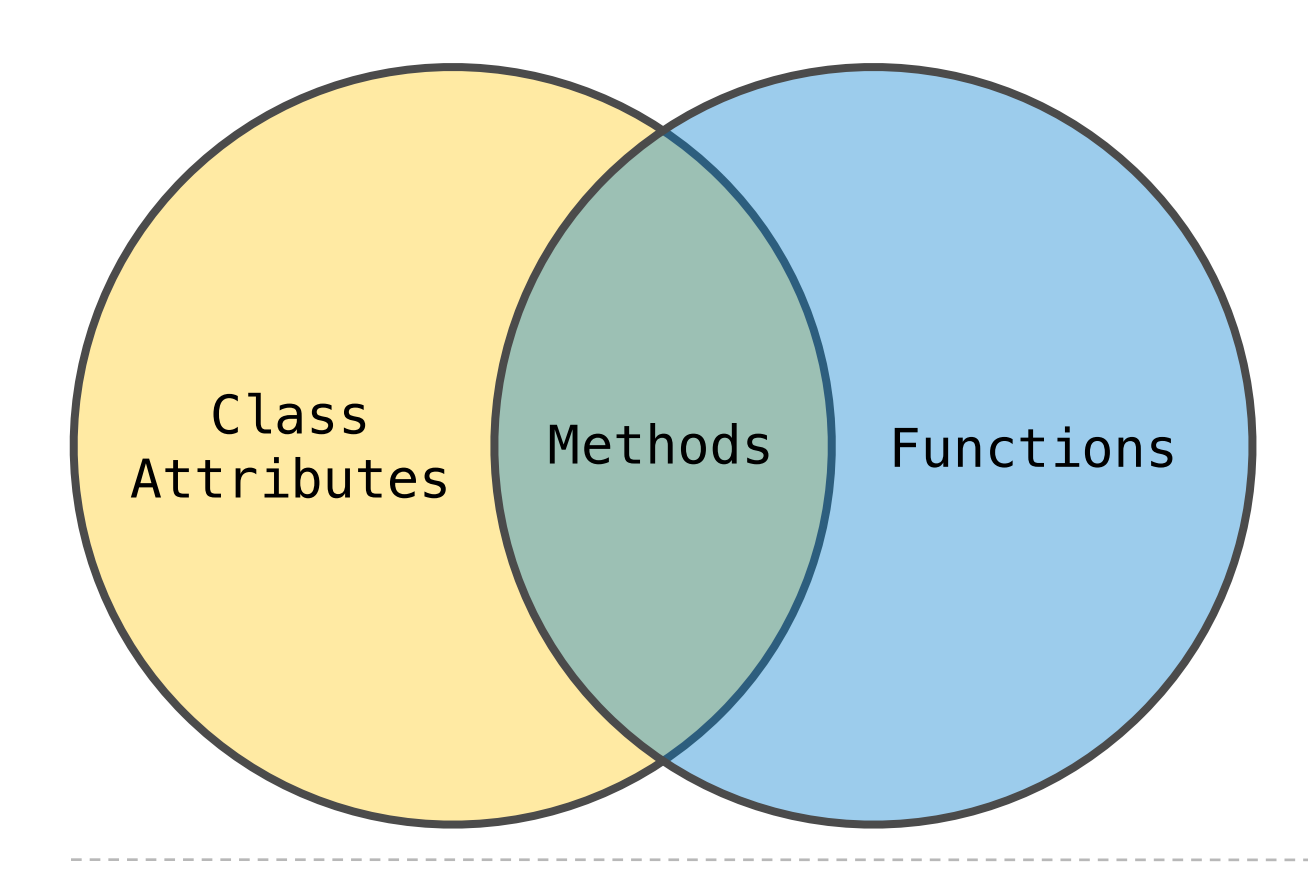

All objects have attributes, which are name-value pairs Classes are objects too, so they have attributes Instance attributes: attributes of instance objects Class attributes: attributes of class objects

**Terminology: Python object system:**

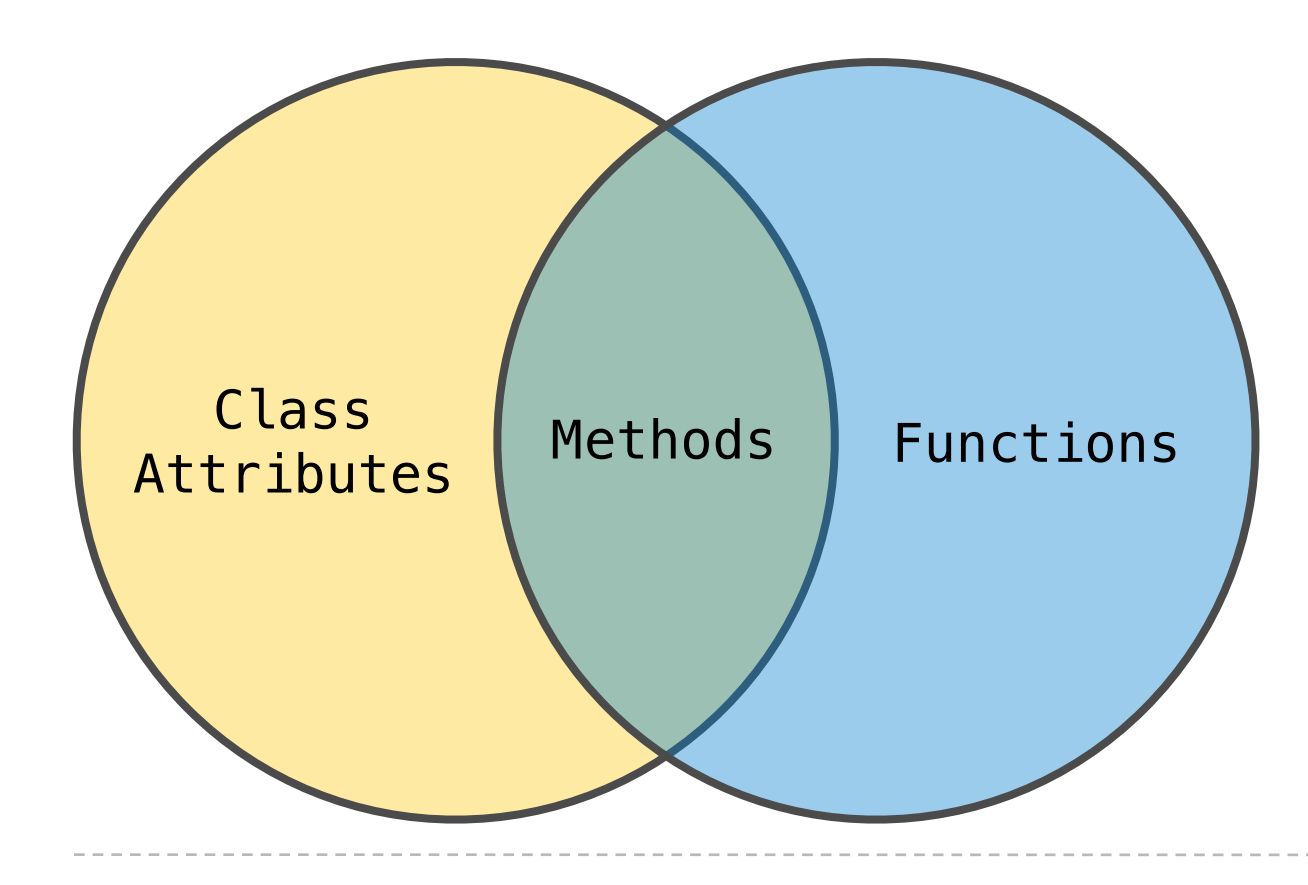

All objects have attributes, which are name-value pairs Classes are objects too, so they have attributes Instance attributes: attributes of instance objects Class attributes: attributes of class objects

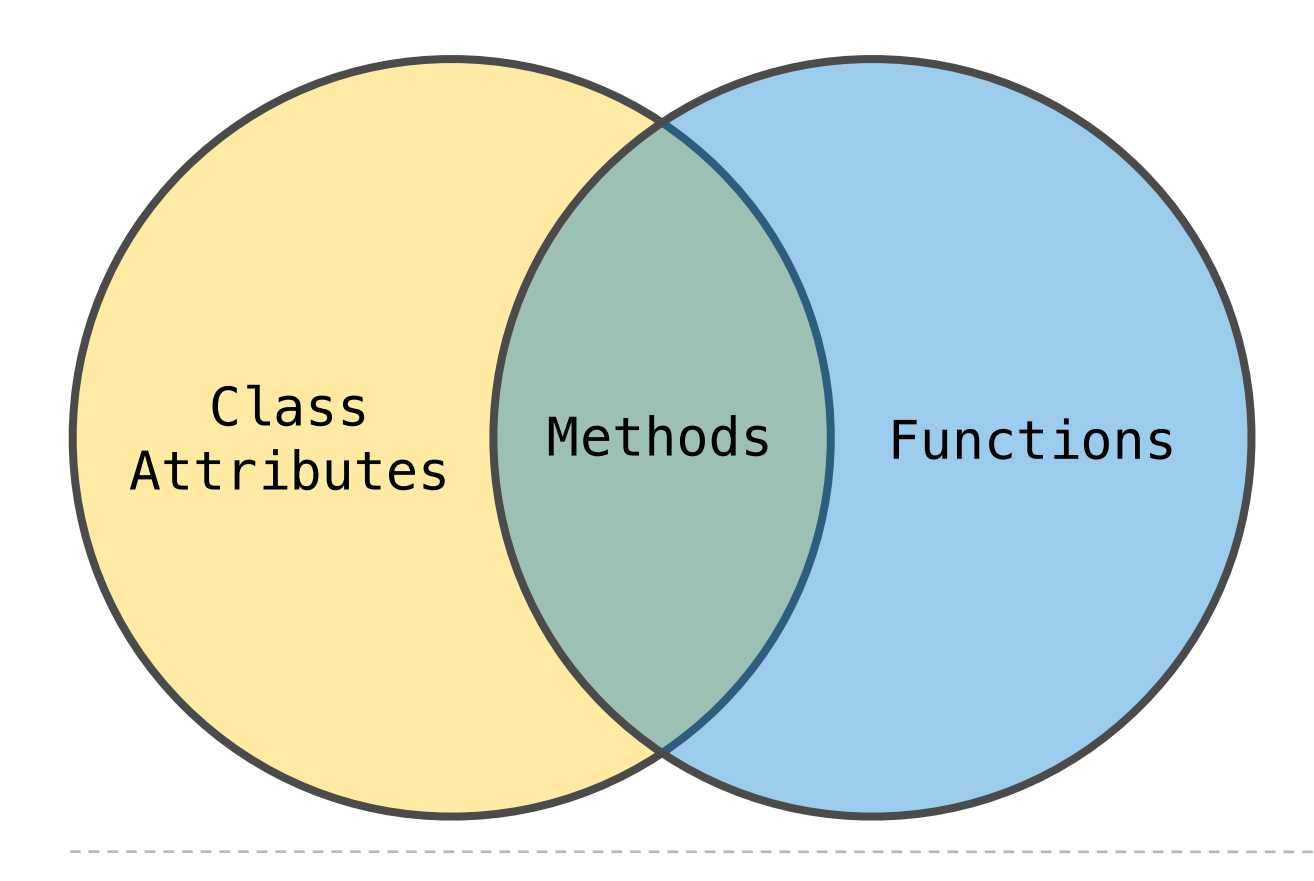

**Terminology: Python object system:**

*Functions* are a type of object

All objects have attributes, which are name-value pairs Classes are objects too, so they have attributes Instance attributes: attributes of instance objects Class attributes: attributes of class objects

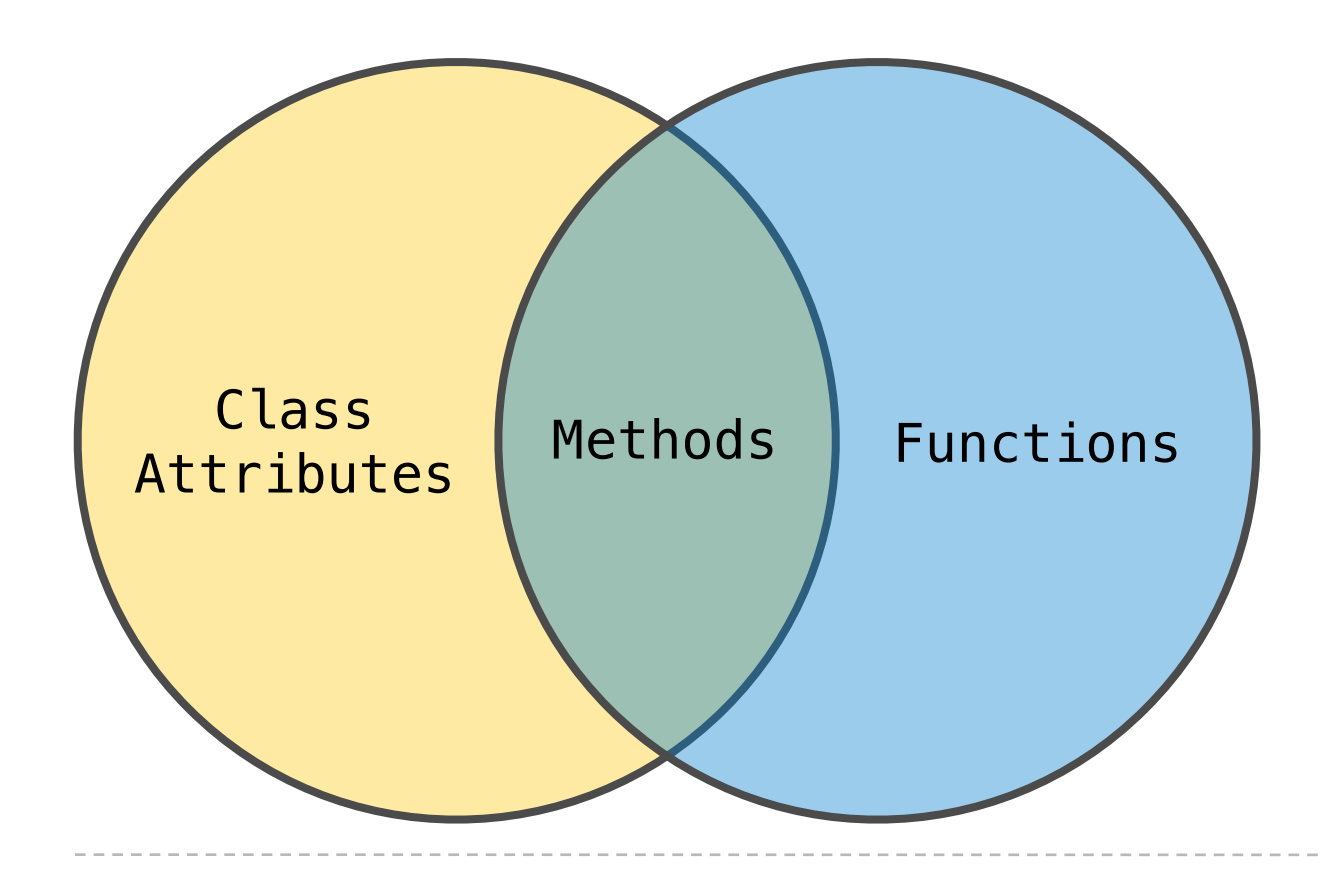

**Terminology: Python object system:**

*Functions* are a type of object

*Bound methods* are also a type: a function that has its first parameter "self" already bound to an instance

All objects have attributes, which are name-value pairs Classes are objects too, so they have attributes Instance attributes: attributes of instance objects Class attributes: attributes of class objects

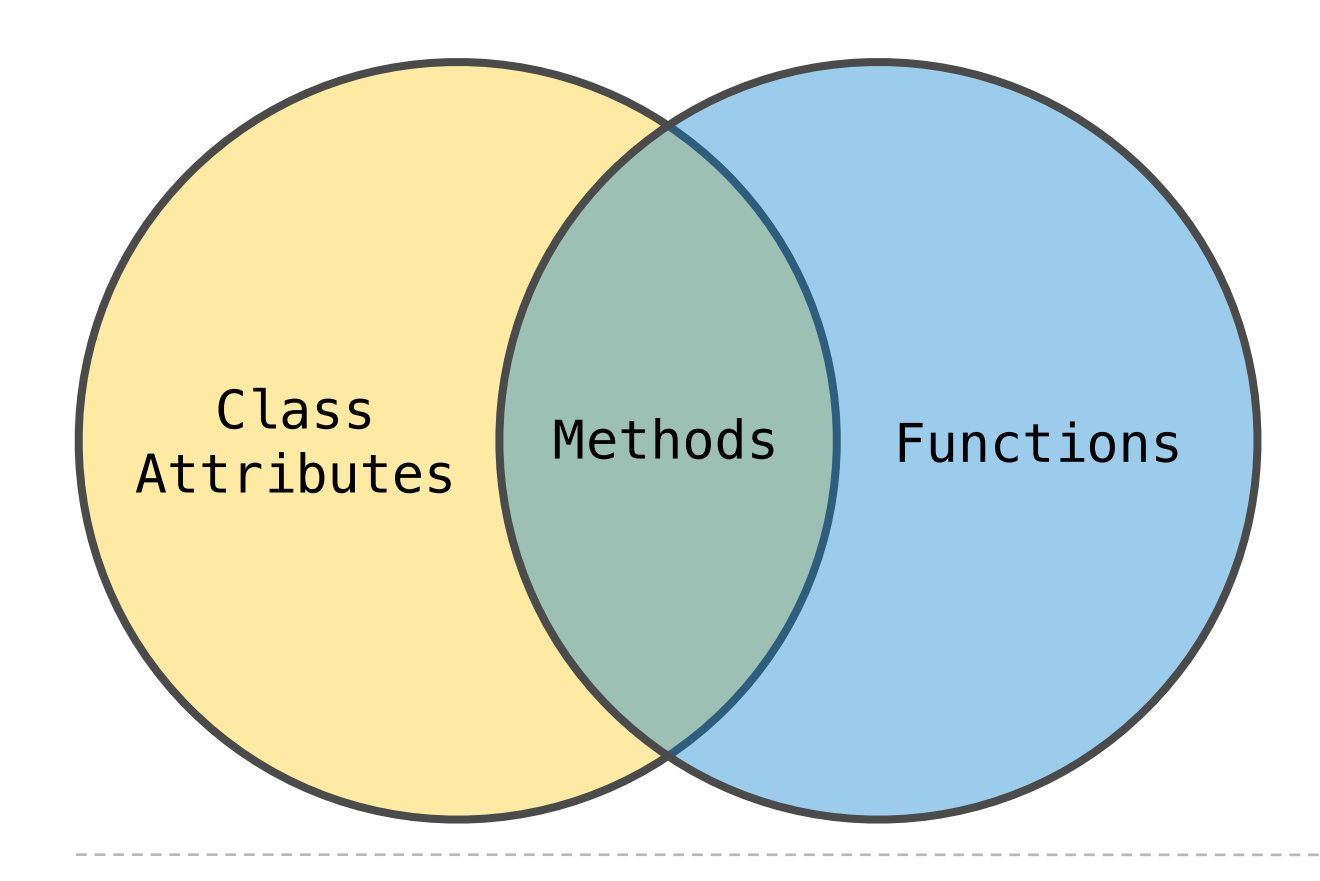

**Terminology: Python object system:**

*Functions* are a type of object

*Bound methods* are also a type: a function that has its first parameter "self" already bound to an instance

Dot expressions create bound methods from functions

Assignment statements with a dot expression on their left-hand side affect attributes for the object of that dot expression

• If the object is an instance, then assignment sets an instance attribute

- If the object is an instance, then assignment sets an instance attribute
- If the object is a class, then assignment sets a class attribute

Assignment statements with a dot expression on their left-hand side affect attributes for the object of that dot expression

- If the object is an instance, then assignment sets an instance attribute
- If the object is a class, then assignment sets a class attribute

 $tom_account.interset =  $0.08$$ 

Assignment statements with a dot expression on their left-hand side affect attributes for the object of that dot expression

- If the object is an instance, then assignment sets an instance attribute
- If the object is a class, then assignment sets a class attribute

 $\frac{1}{2}$  tom\_account.interest = 0.08 Dot expression not fully evaluated!

- If the object is an instance, then assignment sets an instance attribute
- If the object is a class, then assignment sets a class attribute

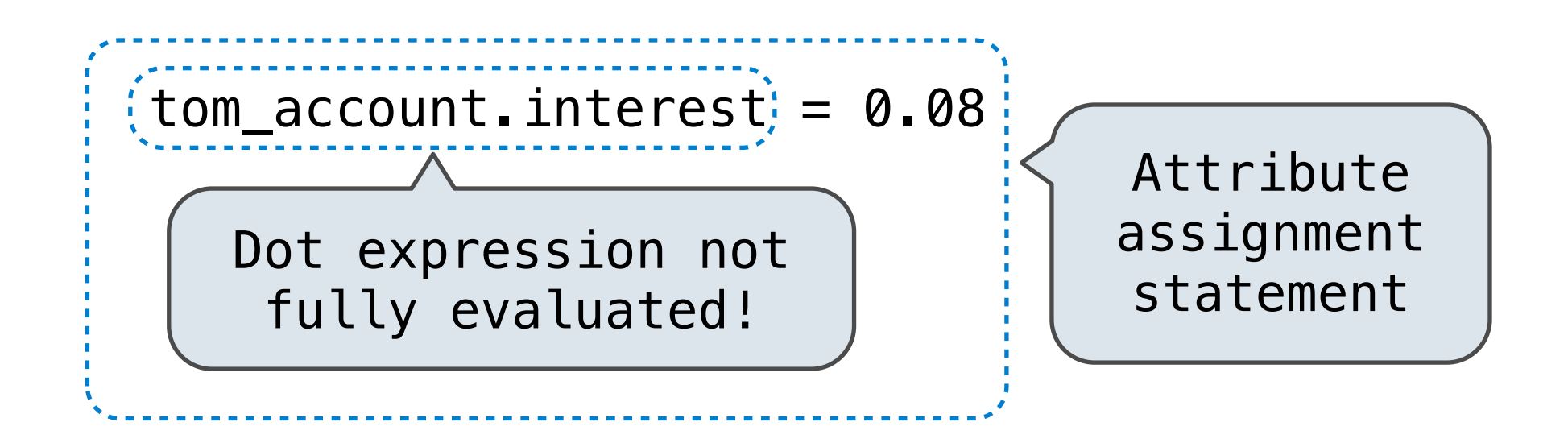

- If the object is an instance, then assignment sets an instance attribute
- If the object is a class, then assignment sets a class attribute

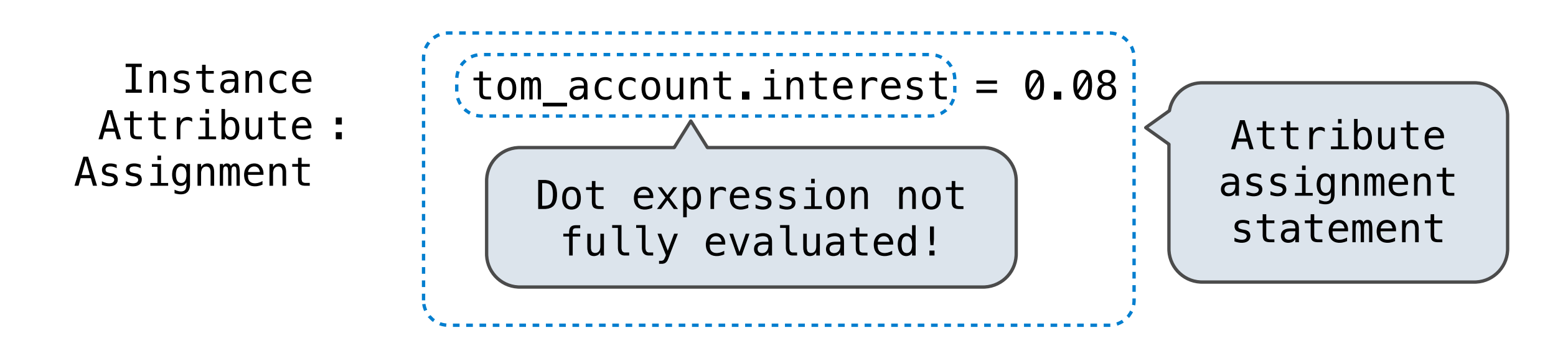

- If the object is an instance, then assignment sets an instance attribute
- If the object is a class, then assignment sets a class attribute

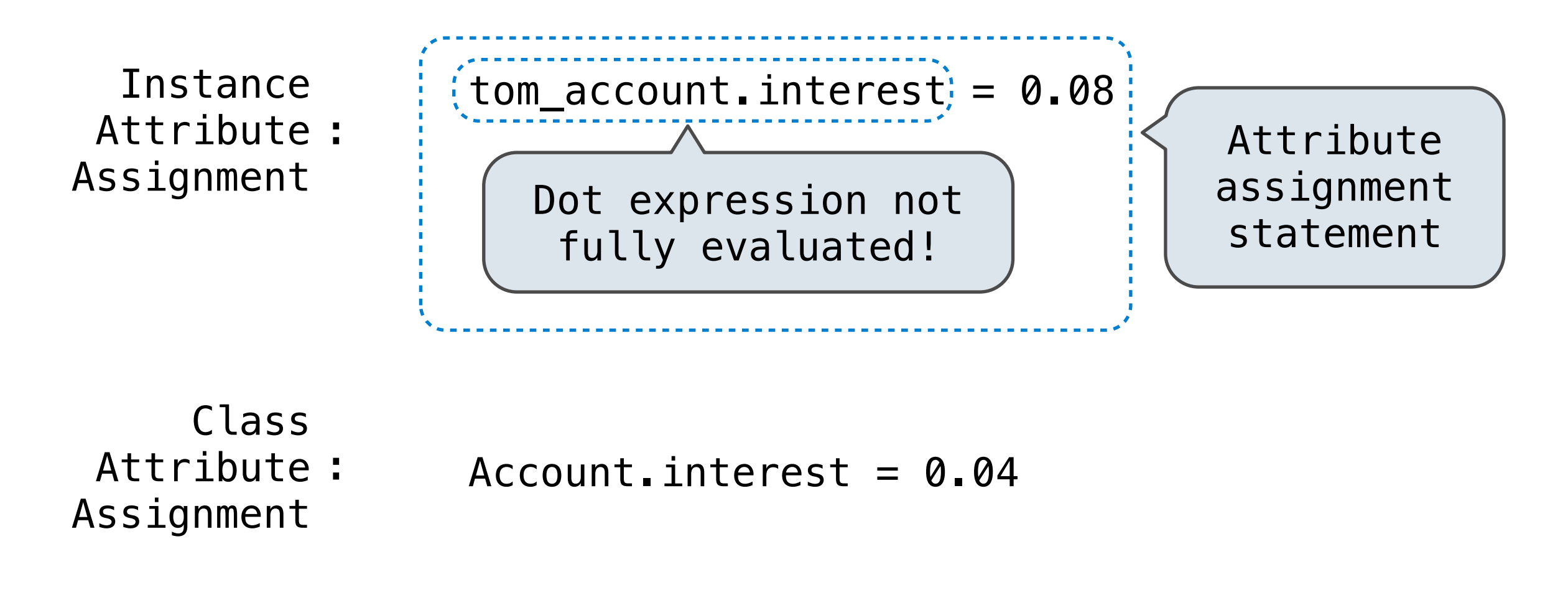

Interest: 0.02

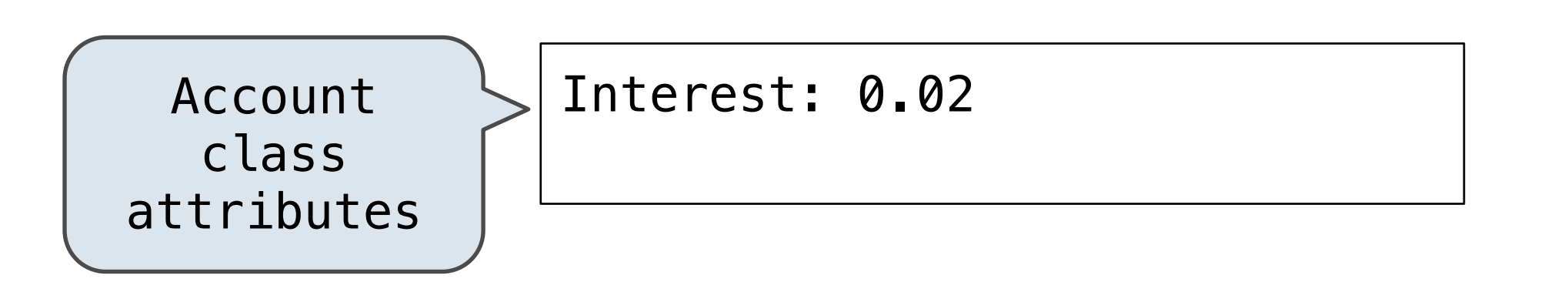

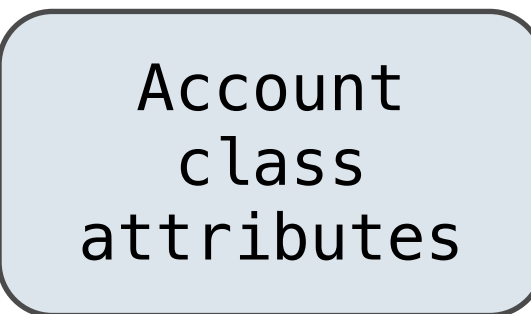

Interest: 0.02 (withdraw, deposit, \_\_init\_)

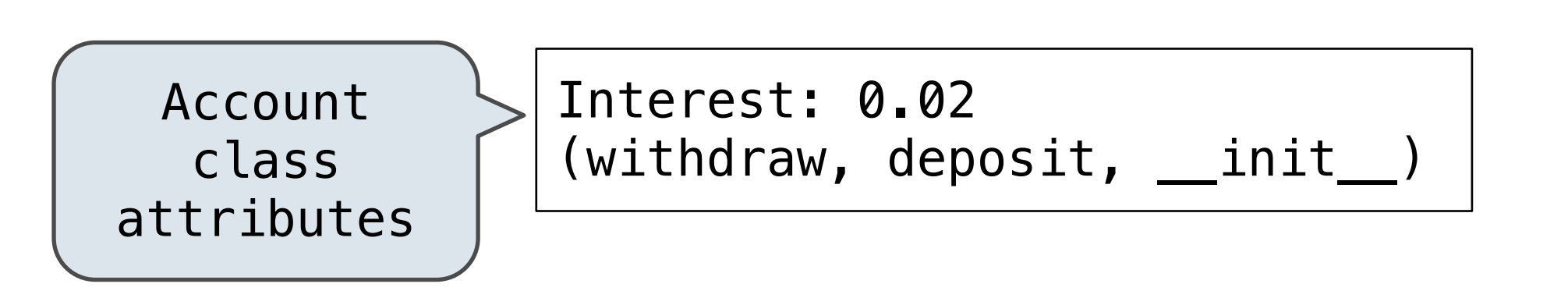

#### >>> jim\_account = Account('Jim')

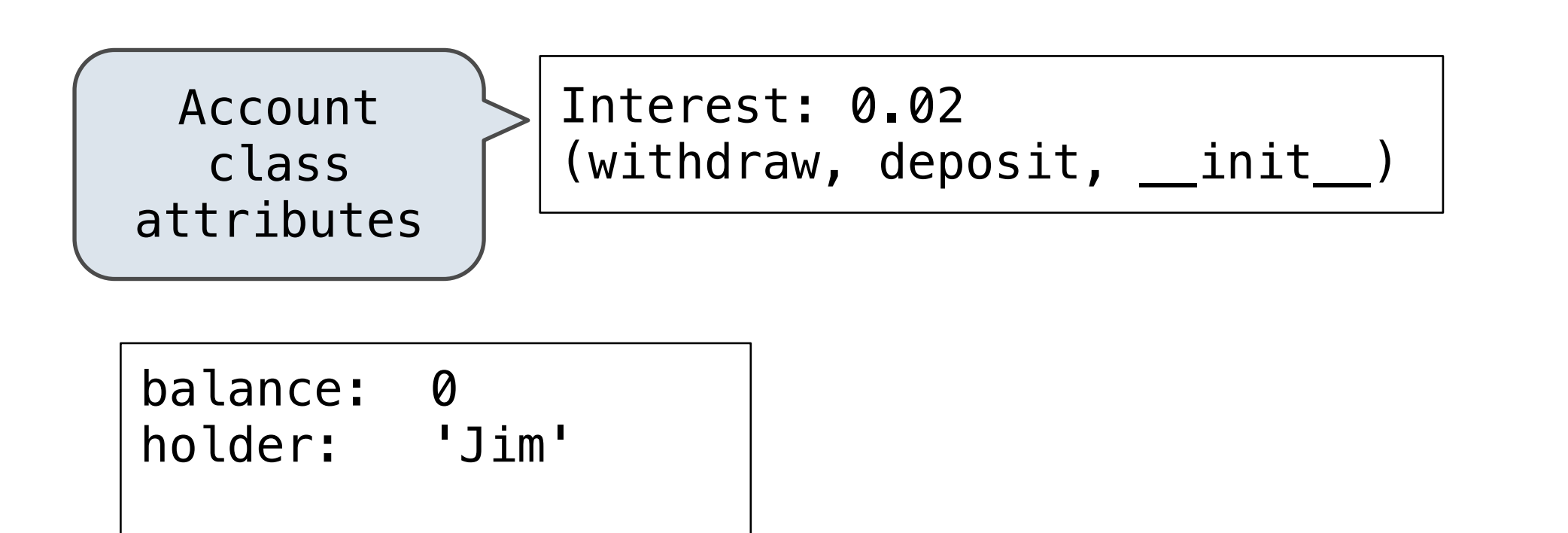

>>> jim\_account = Account('Jim')

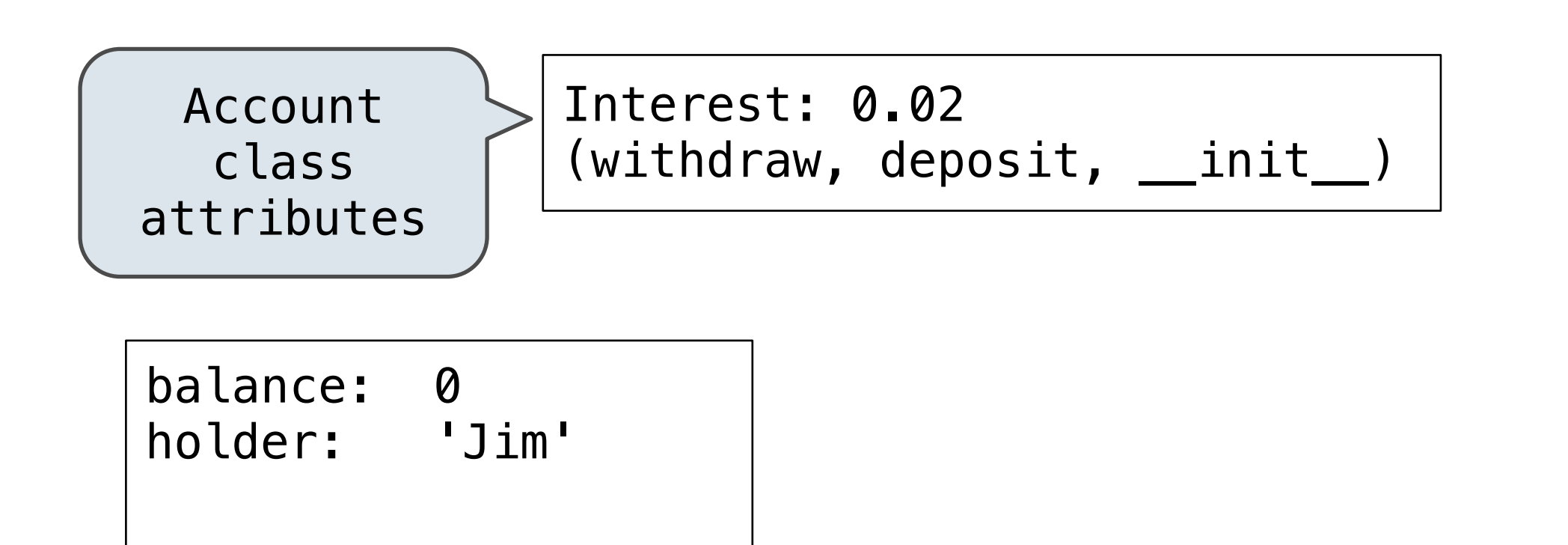

>>> jim account = Account('Jim') | >>> tom account = Account('Tom')

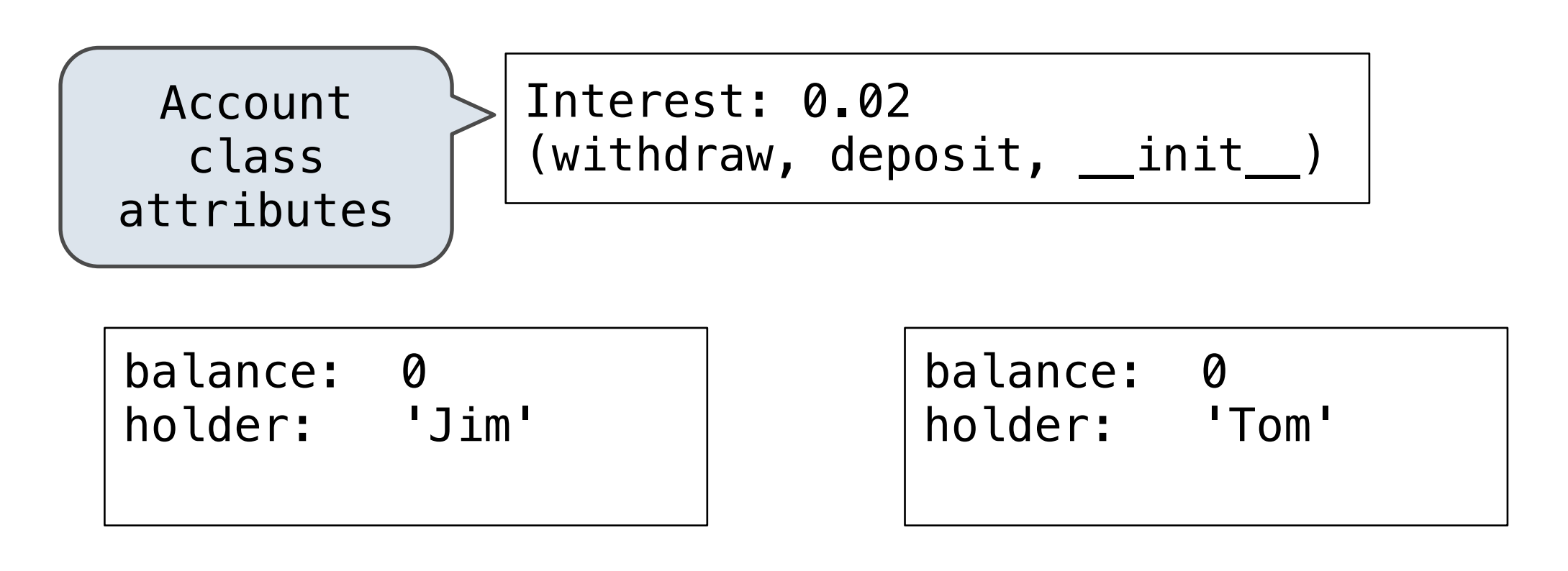

- >>> jim account = Account('Jim') |
- >>> tom account = Account('Tom')

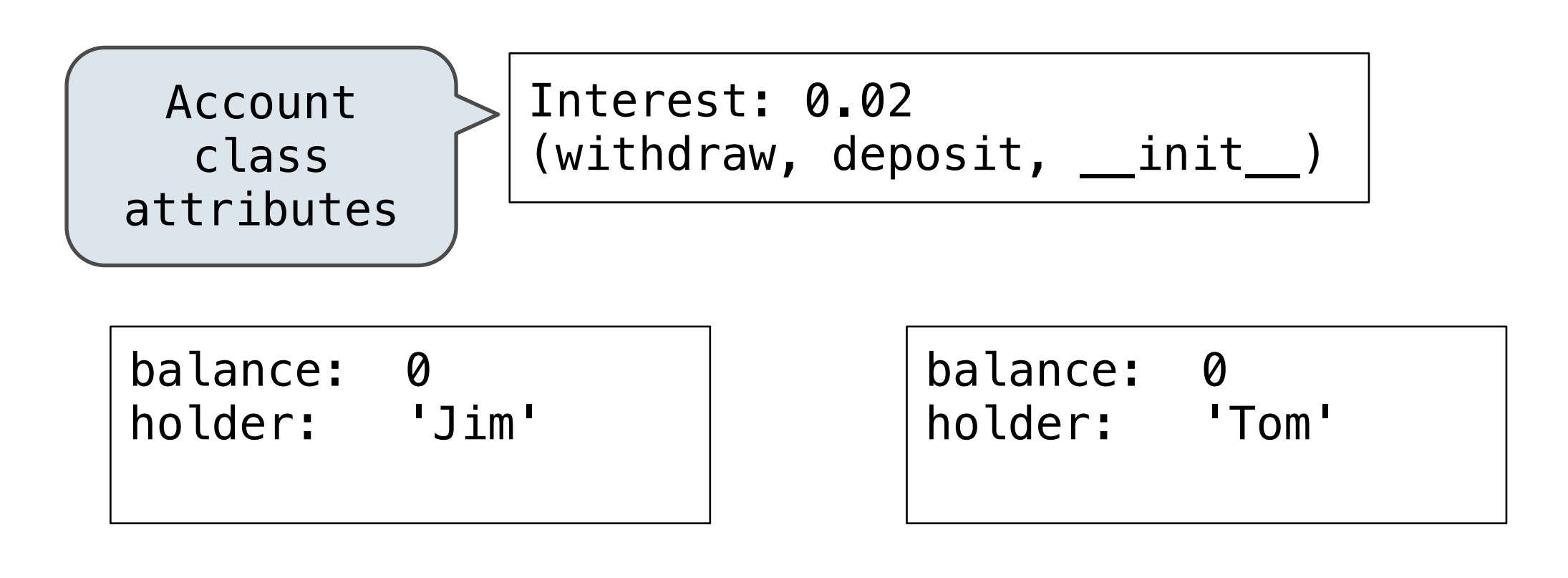

```
>>> jim account = Account('Jim') |
>>> tom account = Account('Tom')
>>> tom account.interest
0.02
```
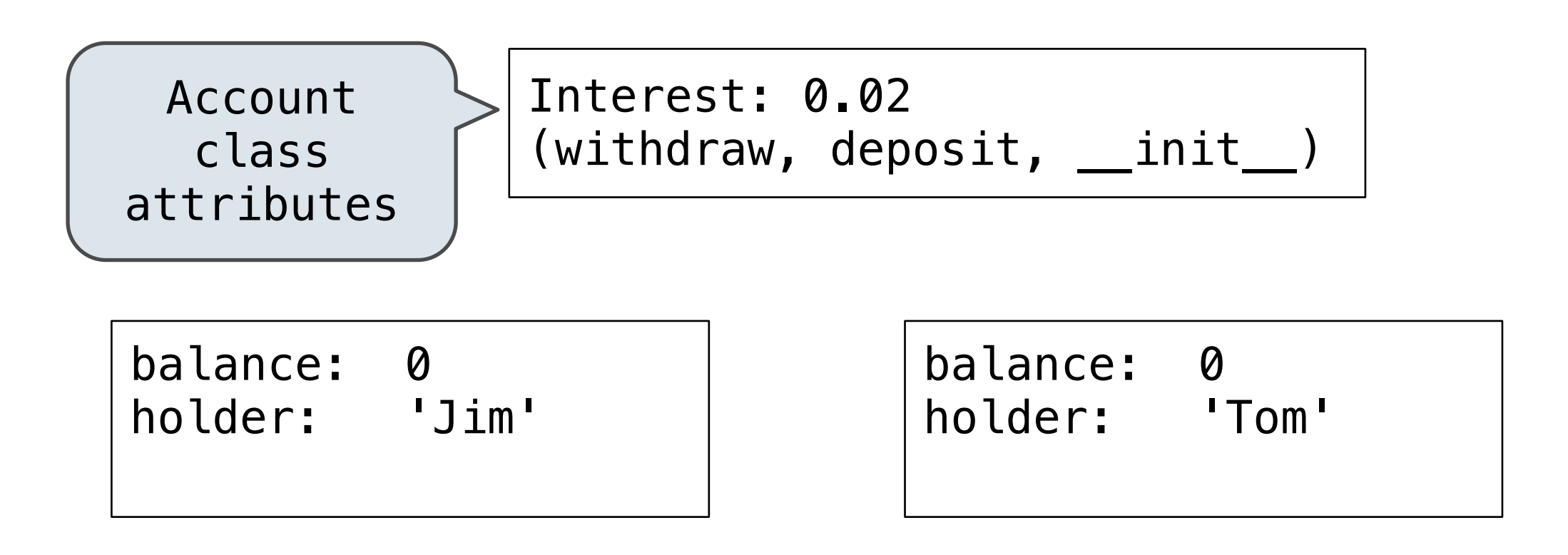

```
>>> jim account = Account('Jim') |
>>> tom_account = Account('Tom')
>>> tom account.interest
0.02
>>> jim account.interest
0.02
```
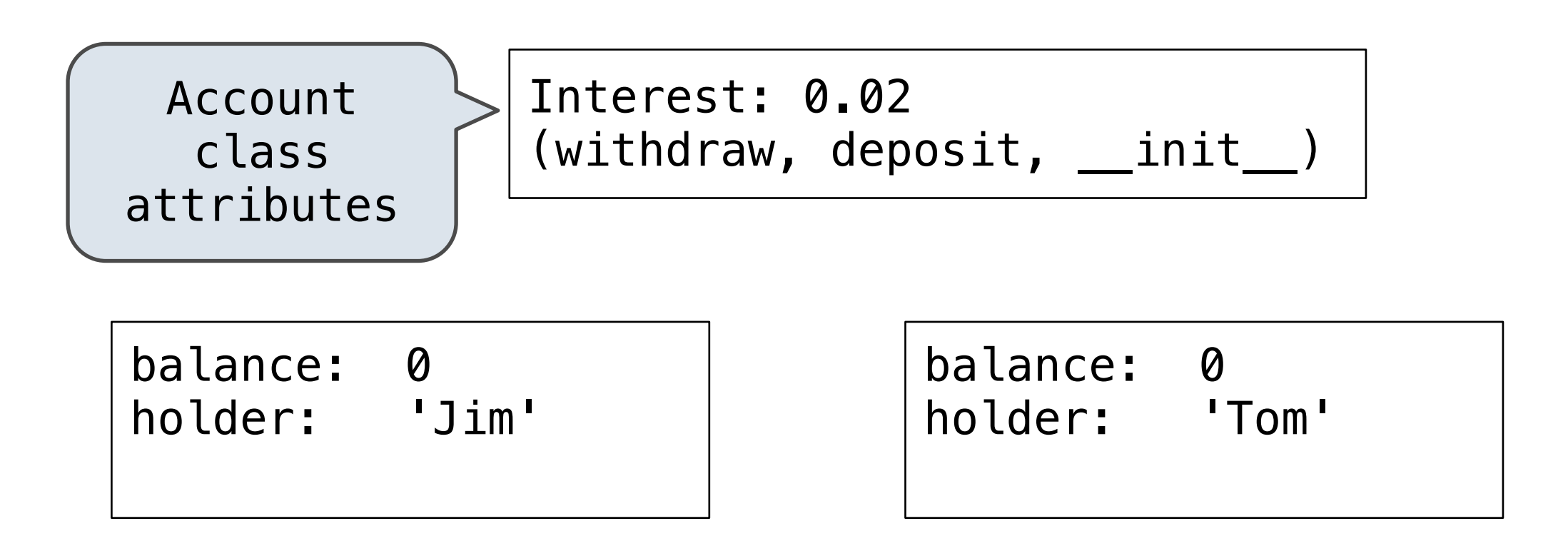

```
>>> jim account = Account('Jim') |
>>> tom account = Account('Tom')
>>> tom account.interest
0.02
>>> jim account.interest
0.02
>>> tom account.interest
0.02
```
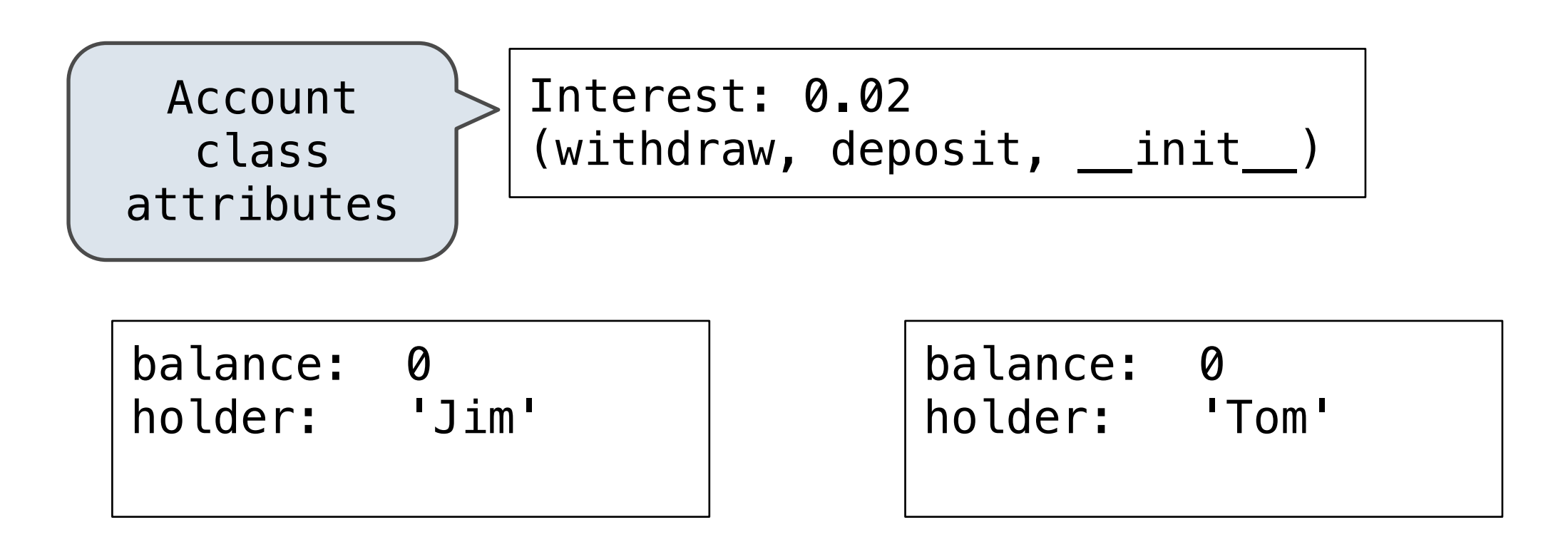

```
>>> jim account = Account('Jim') |
>>> tom account = Account('Tom')
>>> tom account.interest
0.02
>>> jim account.interest
0.02
>>> tom account.interest
0.02
\rightarrow >> Account.interest = 0.04
```
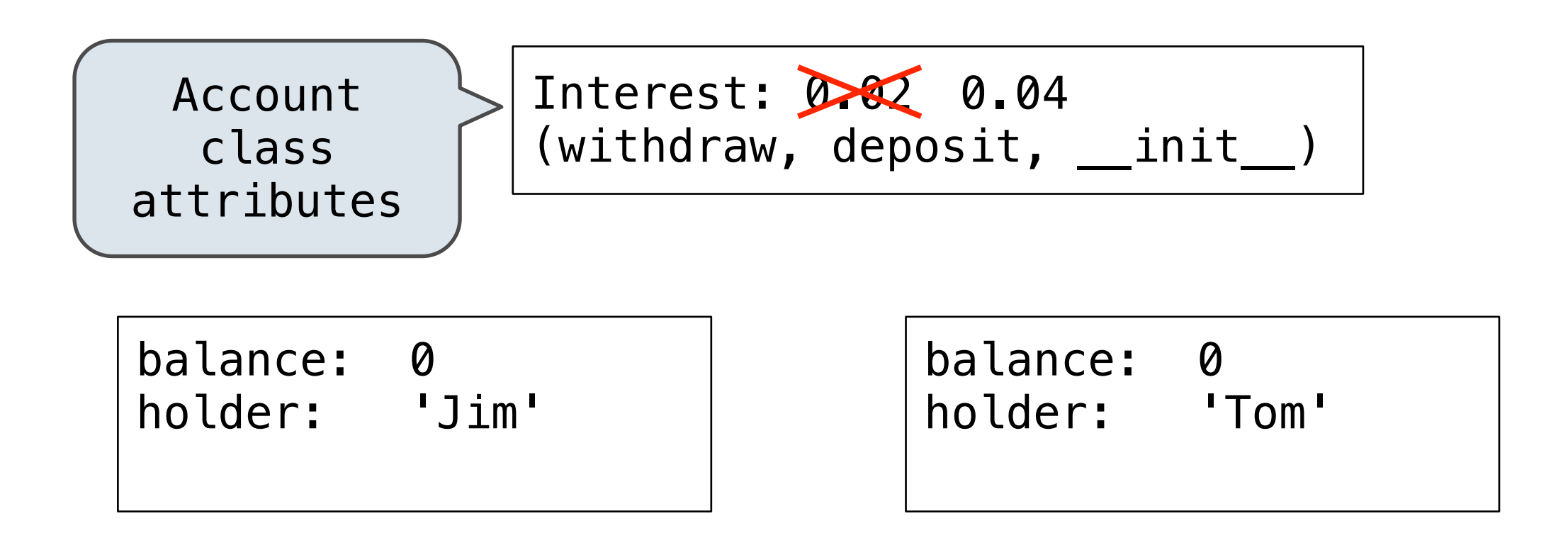

```
>>> jim account = Account('Jim') |
>>> tom account = Account('Tom')
>>> tom account.interest
0.02
>>> jim account.interest
0.02
>>> tom account.interest
0.02
\rightarrow >> Account.interest = 0.04
```
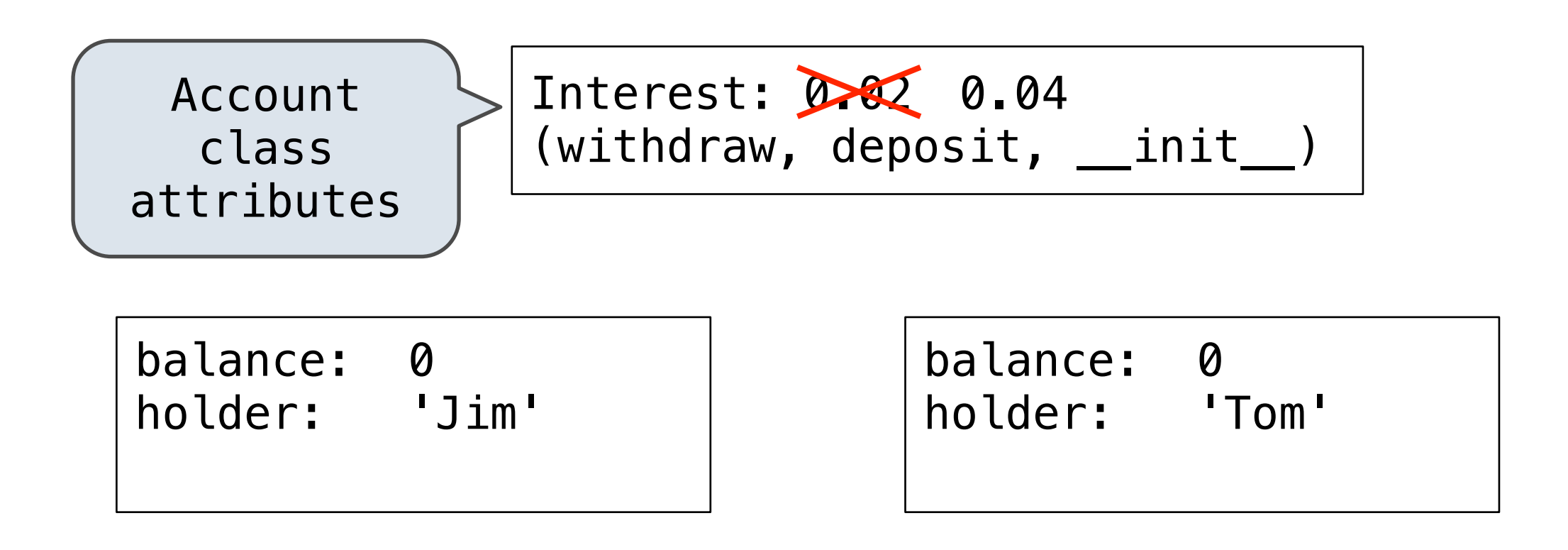

```
>>> jim account = Account('Jim') |
>>> tom account = Account('Tom')
>>> tom account.interest
0.02
>>> jim account.interest
0.02
>>> tom account.interest
0.02
\rightarrow >> Account. interest = 0.04>>> tom account.interest
0.04
```
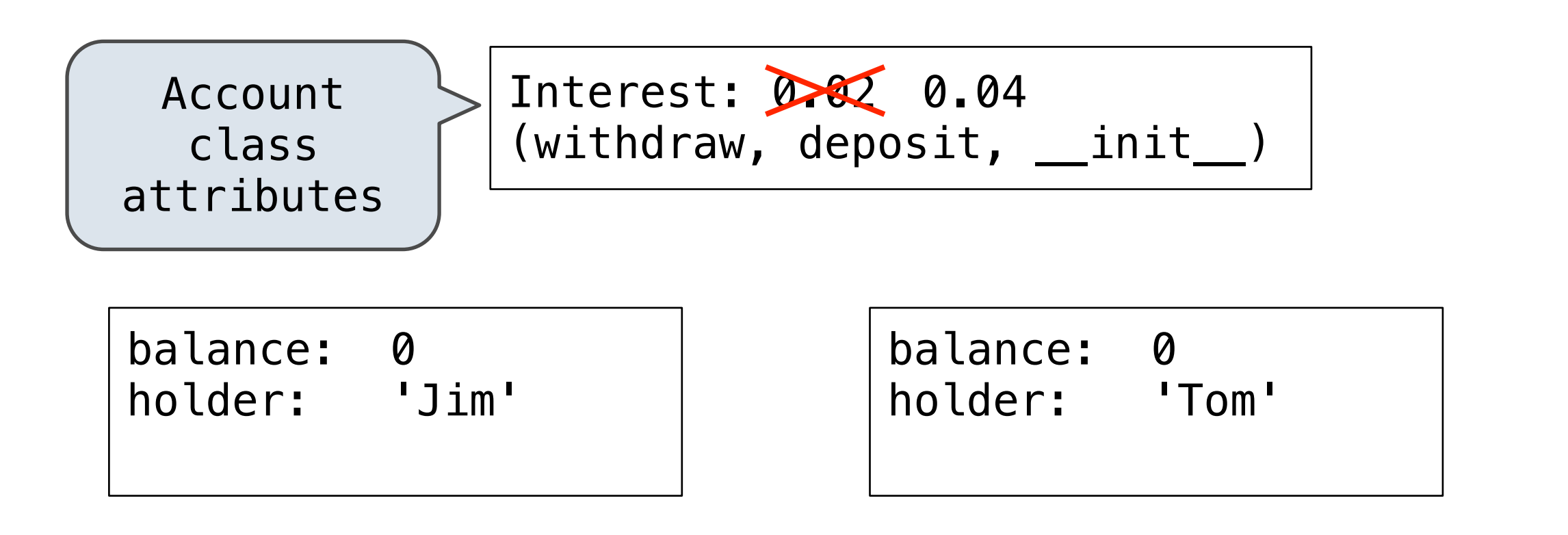

```
>>> jim account = Account('Jim') |
>>> tom account = Account('Tom')
>>> tom account.interest
0.02
>>> jim account.interest
0.02
>>> tom account.interest
0.02
\rightarrow >> Account. interest = 0.04>>> tom account.interest
0.04
                                       \Rightarrow \Rightarrow jim account.interest = 0.08
```
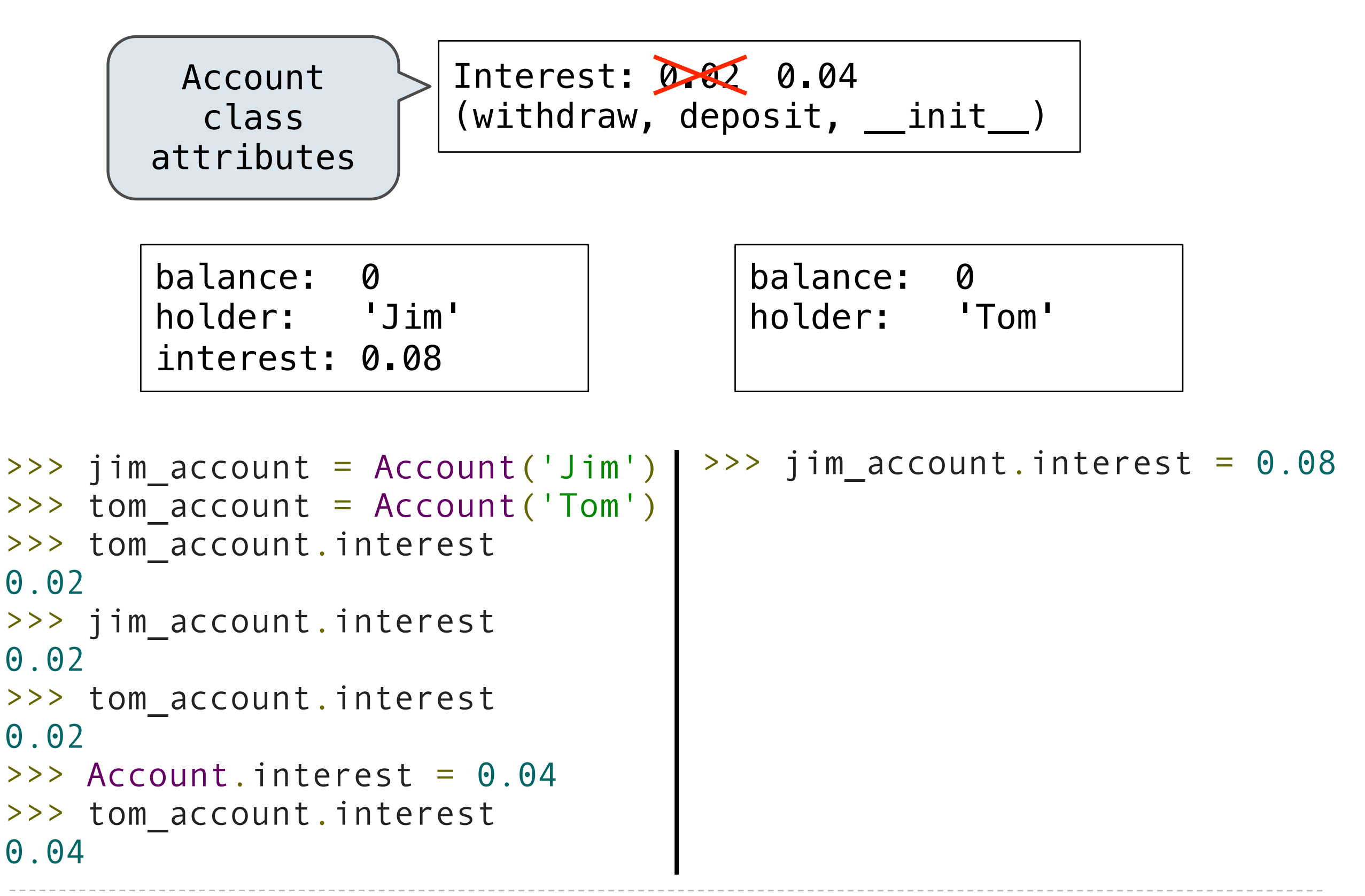

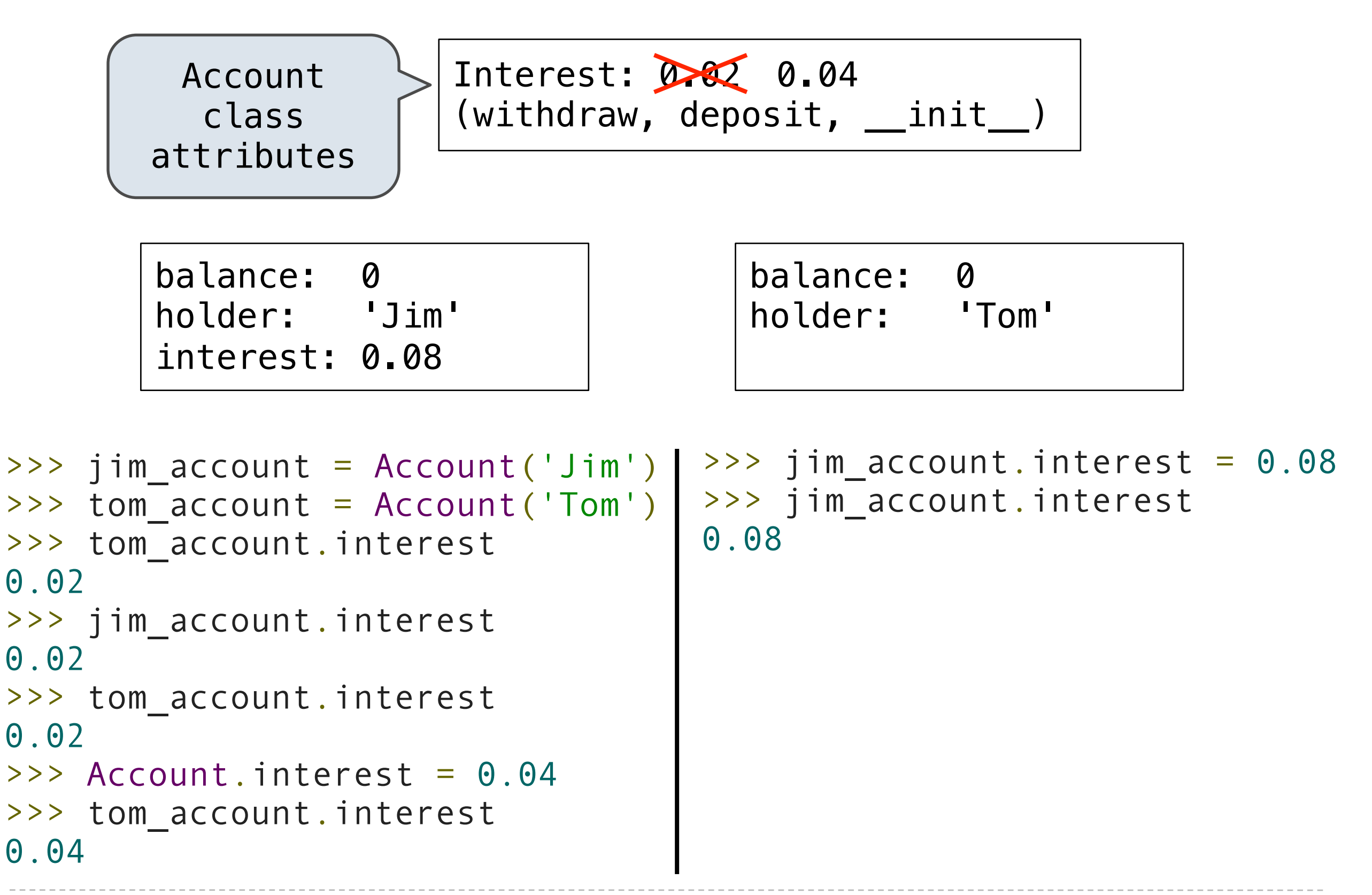

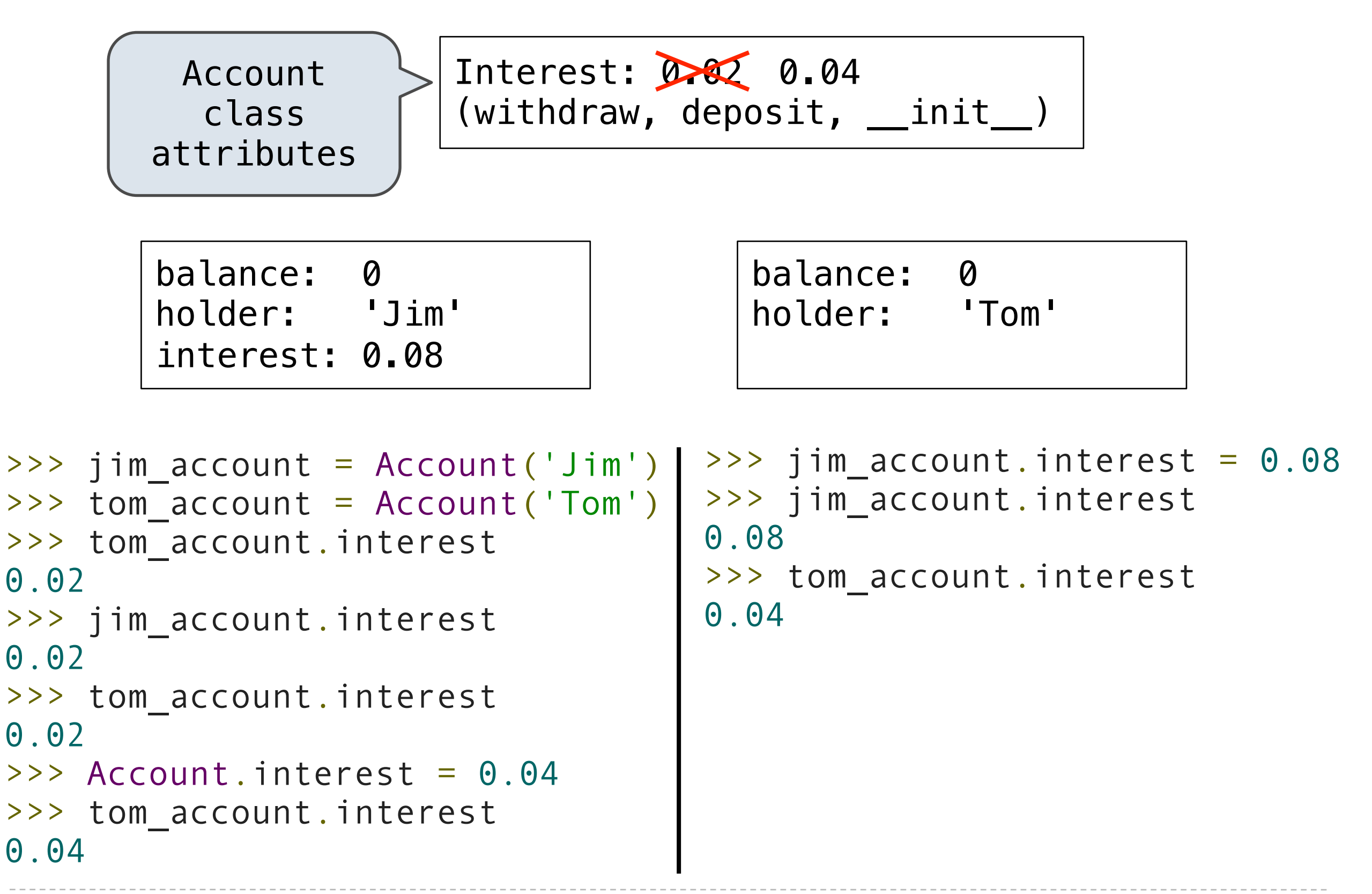

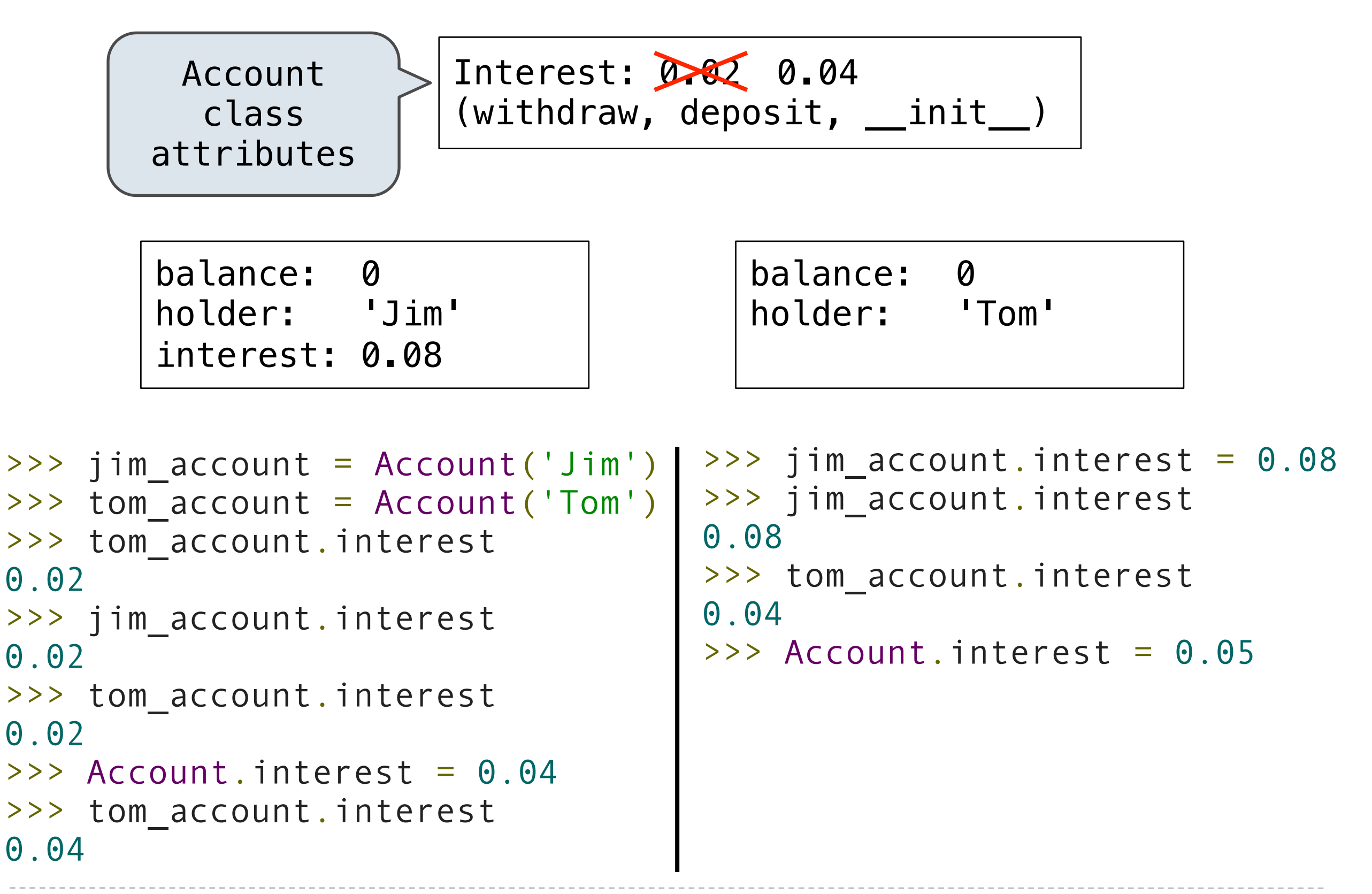

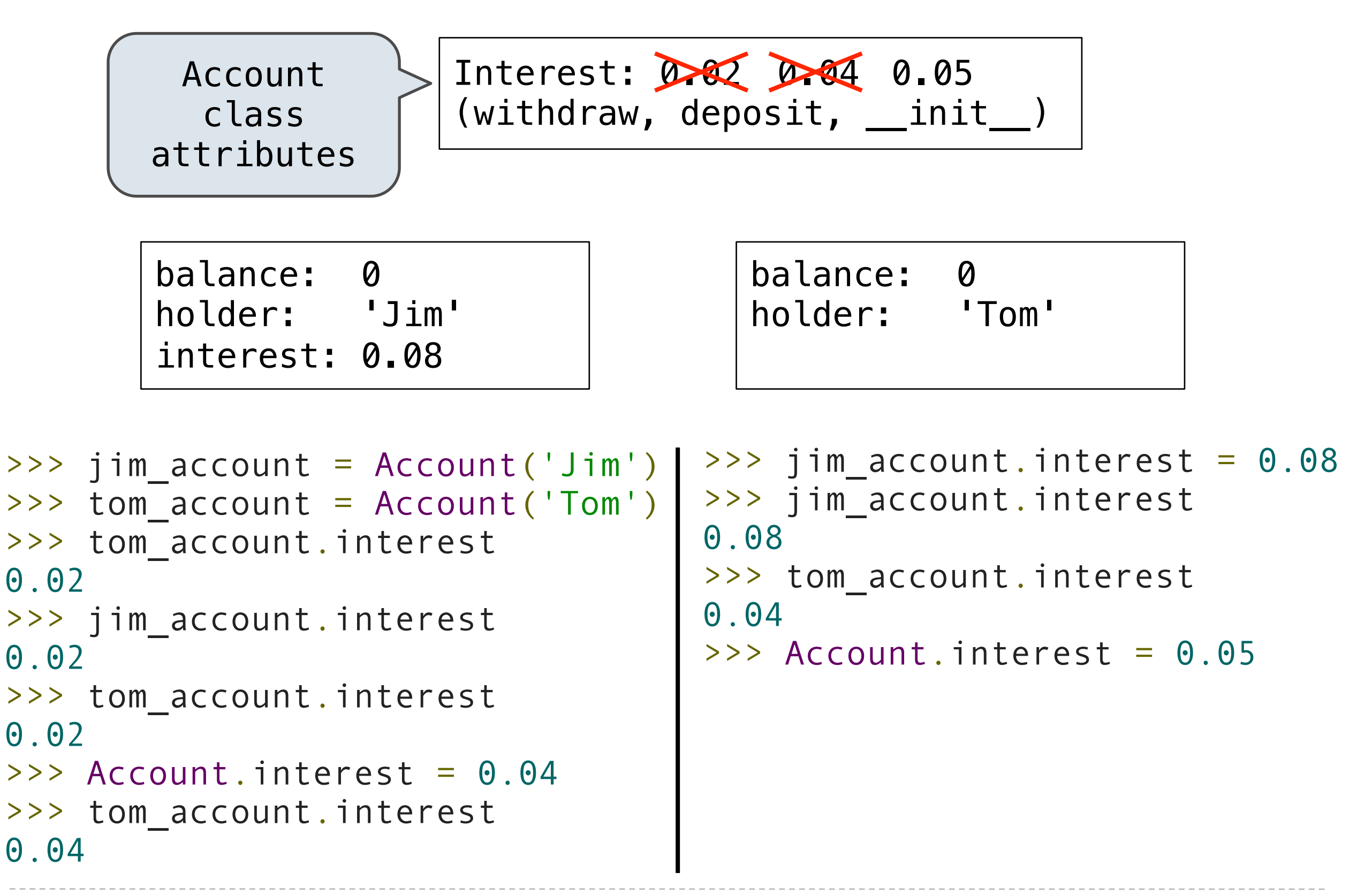

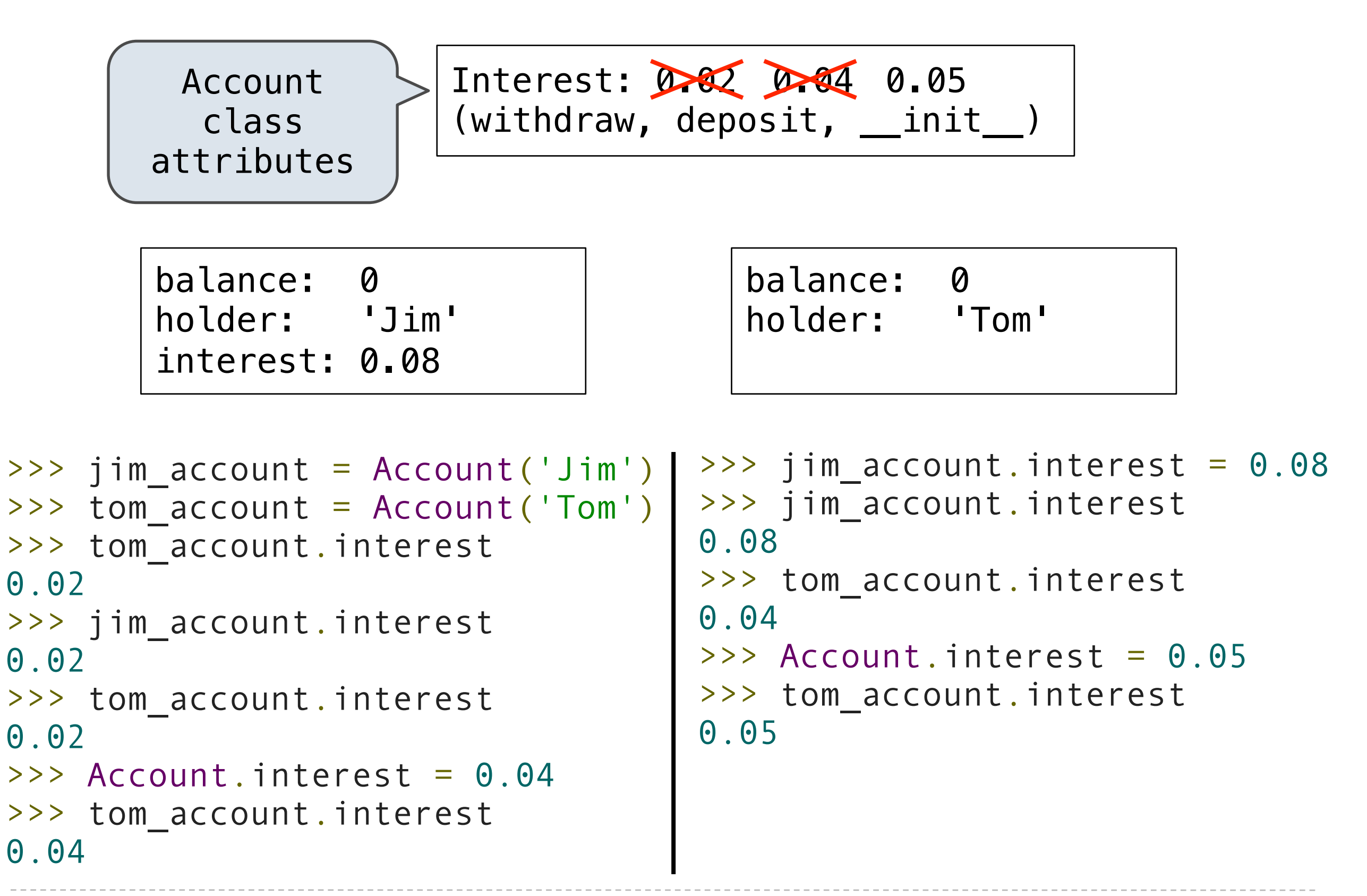

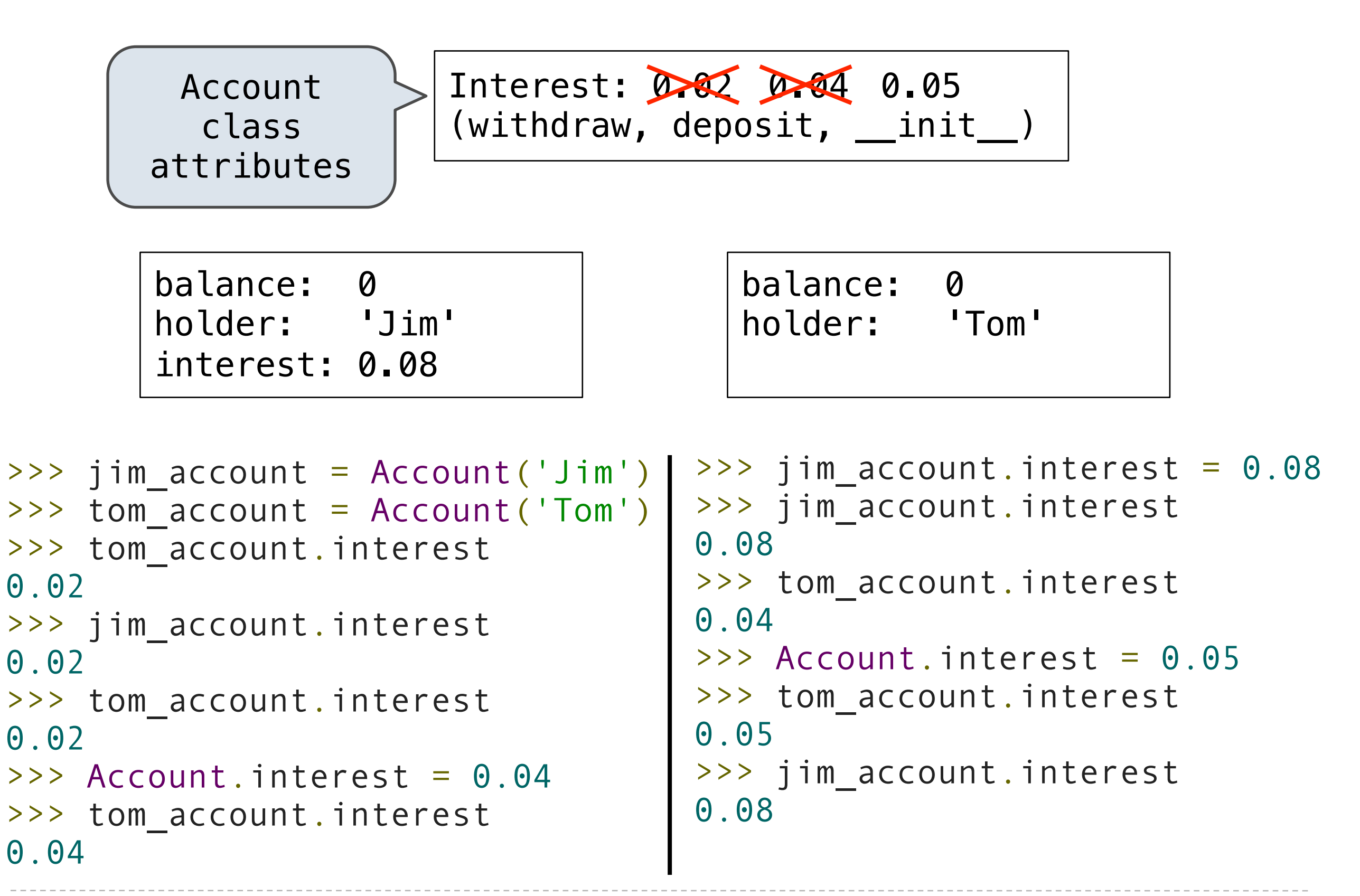

<expression> . <name>

To evaluate a dot expression:

<expression> <name>

To evaluate a dot expression:

1. Evaluate the <expression>...

- To evaluate a dot expression:
- 1. Evaluate the <expression>...
- 2. <name> is matched against the instance attributes...

- To evaluate a dot expression:
- 1. Evaluate the <expression>...
- 2. <name> is matched against the instance attributes...
- 3. If not found, <name> is looked up in the class, which yields a class attribute value.

- To evaluate a dot expression:
- 1. Evaluate the <expression>...
- 2. <name> is matched against the instance attributes...
- 3. If not found, <name> is looked up in the class, which yields a class attribute value.
- 4. That value is returned **unless it is a function**, in which case a *bound method* is returned instead.

- To evaluate a dot expression:
- 1. Evaluate the <expression>...
- 2. <name> is matched against the instance attributes...
- 3. If not found, <name> is looked up in the class, which yields a class attribute value.
- 4. That value is returned **unless it is a function**, in which case a *bound method* is returned instead.

# **Inheritance**

Common use: Similar classes differ in amount of specialization

Common use: Similar classes differ in amount of specialization

Two classes have overlapping attribute sets, but one represents a special case of the other

Common use: Similar classes differ in amount of specialization

Two classes have overlapping attribute sets, but one represents a special case of the other

> class <name>(<br/>base class>): <suite>

Common use: Similar classes differ in amount of specialization

Two classes have overlapping attribute sets, but one represents a special case of the other

> class <name>(<br/>base class>): <suite>

Conceptually, the new *subclass* "shares" attributes with its base class

Common use: Similar classes differ in amount of specialization

Two classes have overlapping attribute sets, but one represents a special case of the other

```
class <name>(<br/>base class>):
     <suite>
```
Conceptually, the new *subclass* "shares" attributes with its base class

The subclass may *override* certain inherited attributes

Common use: Similar classes differ in amount of specialization

Two classes have overlapping attribute sets, but one represents a special case of the other

```
class <name>(<br/>base class>):
     <suite>
```
Conceptually, the new *subclass* "shares" attributes with its base class

The subclass may *override* certain inherited attributes

Using inheritance, we implement a subclass by specifying its difference from the the base class

>>> ch = CheckingAccount('Tom')

```
>>> ch = CheckingAccount('Tom')
>>> ch.interest # Lower interest rate for checking accounts
0.01
```

```
>>> ch = CheckingAccount('Tom')
>>> ch.interest # Lower interest rate for checking accounts
0.01
>>> ch.deposit(20) # Deposits are the same
20
```

```
>>> ch = CheckingAccount('Tom')
>>> ch.interest # Lower interest rate for checking accounts
0.01
>>> ch.deposit(20) # Deposits are the same
20
\Rightarrow ch.withdraw(5) # withdrawals incur a $1 fee
14
```

```
>>> ch = CheckingAccount('Tom')
>>> ch.interest # Lower interest rate for checking accounts
0.01
\rightarrow ch.deposit(20) # Deposits are the same
20
\Rightarrow ch.withdraw(5) # withdrawals incur a $1 fee
14
```

```
>>> ch = CheckingAccount('Tom')
>>> ch.interest # Lower interest rate for checking accounts
0.01
>>> ch.deposit(20) # Deposits are the same
20
\Rightarrow ch.withdraw(5) # withdrawals incur a $1 fee
14
```
Most behavior is shared with the base class Account

class CheckingAccount(Account):

```
>>> ch = CheckingAccount('Tom')
>>> ch.interest # Lower interest rate for checking accounts
0.01
\Rightarrow ch.deposit(20) # Deposits are the same
20
\Rightarrow ch.withdraw(5) # withdrawals incur a $1 fee
14
```
Most behavior is shared with the base class Account

 class CheckingAccount(Account): """A bank account that charges for withdrawals."""

```
>>> ch = CheckingAccount('Tom')
>>> ch.interest # Lower interest rate for checking accounts
0.01
\rightarrow ch.deposit(20) # Deposits are the same
20
\Rightarrow ch.withdraw(5) # withdrawals incur a $1 fee
14
```

```
 class CheckingAccount(Account):
     """A bank account that charges for withdrawals."""
    withdraw fee = 1
```

```
>>> ch = CheckingAccount('Tom')
>>> ch.interest # Lower interest rate for checking accounts
0.01
\rightarrow ch.deposit(20) # Deposits are the same
20
\Rightarrow ch.withdraw(5) # withdrawals incur a $1 fee
14
```

```
 class CheckingAccount(Account):
     """A bank account that charges for withdrawals."""
    withdraw fee = 1interest = 0.01
```

```
>>> ch = CheckingAccount('Tom')
>>> ch.interest # Lower interest rate for checking accounts
0.01
\rightarrow ch.deposit(20) # Deposits are the same
20
\Rightarrow ch.withdraw(5) # withdrawals incur a $1 fee
14
```

```
 class CheckingAccount(Account):
     """A bank account that charges for withdrawals."""
    withdraw fee = 1interest = 0.01 def withdraw(self, amount):
```

```
>>> ch = CheckingAccount('Tom')
>>> ch.interest # Lower interest rate for checking accounts
0.01
\rightarrow ch.deposit(20) # Deposits are the same
20
\ge>> ch.withdraw(5) # withdrawals incur a $1 fee
14
```

```
 class CheckingAccount(Account):
     """A bank account that charges for withdrawals."""
    withdraw fee = 1interest = 0.01 def withdraw(self, amount):
         return Account.withdraw(self, amount + self.withdraw_fee)
```
Base class attributes *aren't copied* into subclasses!

Base class attributes *aren't copied* into subclasses!

Base class attributes *aren't copied* into subclasses!

- To look up a name in a class.
- 1. If it names an attribute in the class, return the attribute value.

Base class attributes *aren't copied* into subclasses!

- 1. If it names an attribute in the class, return the attribute value.
- 2. Otherwise, look up the name in the base class, if there is one.

Base class attributes *aren't copied* into subclasses!

To look up a name in a class.

- 1. If it names an attribute in the class, return the attribute value.
- 2. Otherwise, look up the name in the base class, if there is one.

>>> ch = CheckingAccount('Tom')

Base class attributes *aren't copied* into subclasses!

- 1. If it names an attribute in the class, return the attribute value.
- 2. Otherwise, look up the name in the base class, if there is one.

```
>>> ch = CheckingAccount('Tom')
>>> ch.interest # Found in CheckingAccount
0.01
```
Base class attributes *aren't copied* into subclasses!

- 1. If it names an attribute in the class, return the attribute value.
- 2. Otherwise, look up the name in the base class, if there is one.

```
>>> ch = CheckingAccount('Tom')
>>> ch.interest # Found in CheckingAccount
0.01
>>> ch.deposit(20) # Found in Account
20
```
Base class attributes *aren't copied* into subclasses!

- 1. If it names an attribute in the class, return the attribute value.
- 2. Otherwise, look up the name in the base class, if there is one.

```
>>> ch = CheckingAccount('Tom')
>>> ch.interest # Found in CheckingAccount
0.01
>>> ch.deposit(20) # Found in Account
20
>>> ch.withdraw(5) # Found in CheckingAccount
14
```

```
 class CheckingAccount(Account):
     """A bank account that charges for withdrawals."""
    withdraw fee = 1interest = 0.01 def withdraw(self, amount):
         return Account.withdraw(self, amount + self.withdraw_fee)
```

```
 class CheckingAccount(Account):
     """A bank account that charges for withdrawals."""
    withdraw fee = 1interest = 0.01 def withdraw(self, amount):
```
return Account.withdraw(self, amount + self.withdraw\_fee)

Attributes that have been overridden are still accessible via class objects

```
 class CheckingAccount(Account):
     """A bank account that charges for withdrawals."""
    withdraw fee = 1interest = 0.01 def withdraw(self, amount):
        return Account.withdraw(self, amount + self.withdraw fee)
```
Attributes that have been overridden are still accessible via class objects

```
 class CheckingAccount(Account):
     """A bank account that charges for withdrawals."""
    withdraw fee = 1interest = 0.01 def withdraw(self, amount):
        return (Account.withdraw<math>(self, amount + self<u>withdraw</u> fee)Attribute look-up 
                  on base class
```
Attributes that have been overridden are still accessible via class objects

Look up attributes on instances whenever possible

```
 class CheckingAccount(Account):
    """A bank account that charges for withdrawals."""
   withdraw fee = 1interest = 0.01 def withdraw(self, amount):
      return (Account
            Attribute look-up 
              on base class
```
9

Attributes that have been overridden are still accessible via class objects

Look up attributes on instances whenever possible

```
 class CheckingAccount(Account):
    """A bank account that charges for withdrawals."""
   withdraw fee = 1interest = 0.01 def withdraw(self, amount):
       return (Account
             Attribute look-up 
              on base class
                                      Preferable to 
                               CheckingAccount.withdraw_fee
```
### Base Class Generality

Base classes may contain logic that is meant for subclasses

Base classes may contain logic that is meant for subclasses

Example: Same CheckingAccount behavior; different approach

Base classes may contain logic that is meant for subclasses

Example: Same CheckingAccount behavior; different approach

Demo

## Inheritance and Composition

Inheritance is best for representing *is-a* relationships

Inheritance is best for representing *is-a* relationships

E.g., a checking account **is a** specific type of account

Inheritance is best for representing *is-a* relationships

E.g., a checking account **is a** specific type of account

∴ CheckingAccount inherits from Account

Inheritance is best for representing *is-a* relationships

E.g., a checking account **is a** specific type of account

∴ CheckingAccount inherits from Account

Composition is best for representing *has-a* relationships

Inheritance is best for representing *is-a* relationships

E.g., a checking account **is a** specific type of account

∴ CheckingAccount inherits from Account

Composition is best for representing *has-a* relationships

E.g., a bank **has a** collection of bank accounts it manages

Inheritance is best for representing *is-a* relationships

E.g., a checking account **is a** specific type of account

∴ CheckingAccount inherits from Account

Composition is best for representing *has-a* relationships

E.g., a bank **has a** collection of bank accounts it manages

∴ A bank has a list of Account instances as an attribute

Inheritance is best for representing *is-a* relationships

E.g., a checking account **is a** specific type of account

∴ CheckingAccount inherits from Account

Composition is best for representing *has-a* relationships

E.g., a bank **has a** collection of bank accounts it manages

∴ A bank has a list of Account instances as an attribute

No local state at all? Just write a function!

# Multiple Inheritance

```
 class SavingsAccount(Account):
    deposit_fee = 2 def deposit(self, amount):
        return Account.deposit(self, amount - self.deposit_fee)
```

```
 class SavingsAccount(Account):
    deposit fee = 2 def deposit(self, amount):
        return Account.deposit(self, amount - self.deposit_fee)
```

```
 class SavingsAccount(Account):
    deposit fee = 2 def deposit(self, amount):
        return Account.deposit(self, amount - self.deposit_fee)
```

```
 class SavingsAccount(Account):
    deposit fee = 2 def deposit(self, amount):
        return Account.deposit(self, amount - self.deposit_fee)
```
Bank of America marketing executive wants:

• Low interest rate of 1%

```
 class SavingsAccount(Account):
    deposit fee = 2 def deposit(self, amount):
        return Account.deposit(self, amount - self.deposit_fee)
```
- Low interest rate of 1%
- A \$1 fee for withdrawals

```
 class SavingsAccount(Account):
    deposit fee = 2 def deposit(self, amount):
        return Account.deposit(self, amount - self.deposit_fee)
```
- Low interest rate of 1%
- A \$1 fee for withdrawals
- A \$2 fee for deposits

```
 class SavingsAccount(Account):
    deposit fee = 2 def deposit(self, amount):
        return Account.deposit(self, amount - self.deposit_fee)
```
- Low interest rate of 1%
- A \$1 fee for withdrawals
- A \$2 fee for deposits
- A free dollar when you open your account

```
 class SavingsAccount(Account):
    deposit fee = 2 def deposit(self, amount):
        return Account.deposit(self, amount - self.deposit_fee)
```
- Low interest rate of 1%
- A \$1 fee for withdrawals
- A \$2 fee for deposits
- A free dollar when you open your account

```
 class AsSeenOnTVAccount(CheckingAccount, SavingsAccount):
   def init (self, account holder):
        self.holder = account_holder
       self.balance = 1 # A free dollar!
```
```
 class AsSeenOnTVAccount(CheckingAccount, SavingsAccount):
   def init (self, account holder):
       self.holder = account holder
       self.balance = 1 # A free dollar!
```

```
 class AsSeenOnTVAccount(CheckingAccount, SavingsAccount):
   def init (self, account holder):
       self.holder = account holder
       self.balance = 1 # A free dollar!
```
>>> such\_a\_deal = AsSeenOnTVAccount("John")

```
 class AsSeenOnTVAccount(CheckingAccount, SavingsAccount):
   def init (self, account holder):
       self.holder = account holder
       self.balance = 1 \# A free dollar!
```

```
>>> such a deal = AsSeenOnTVAccount("John")
>>> such a deal.balance
1
```

```
 class AsSeenOnTVAccount(CheckingAccount, SavingsAccount):
   def init (self, account holder):
        self.holder = account_holder
       self.balance = 1 \# A free dollar!
```
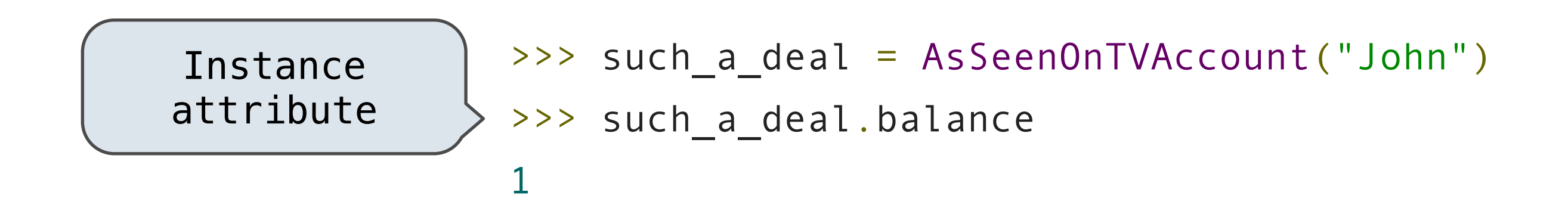

```
 class AsSeenOnTVAccount(CheckingAccount, SavingsAccount):
   def init (self, account holder):
        self.holder = account_holder
       self.balance = 1 \# A free dollar!
```
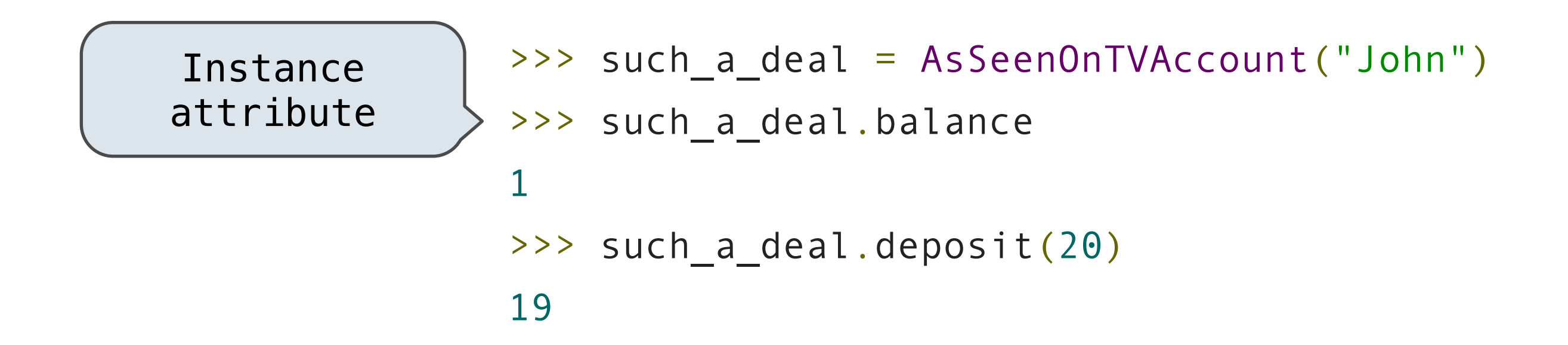

```
 class AsSeenOnTVAccount(CheckingAccount, SavingsAccount):
   def init (self, account holder):
        self.holder = account_holder
       self.balance = 1 \# A free dollar!
```
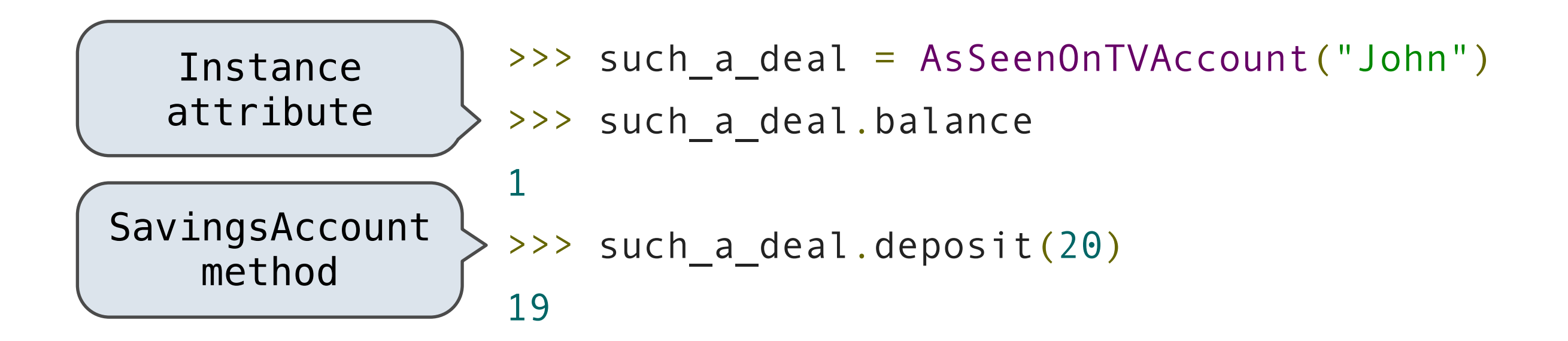

```
 class AsSeenOnTVAccount(CheckingAccount, SavingsAccount):
   def init (self, account holder):
       self.holder = account holder
       self.balance = 1 \# A free dollar!
```
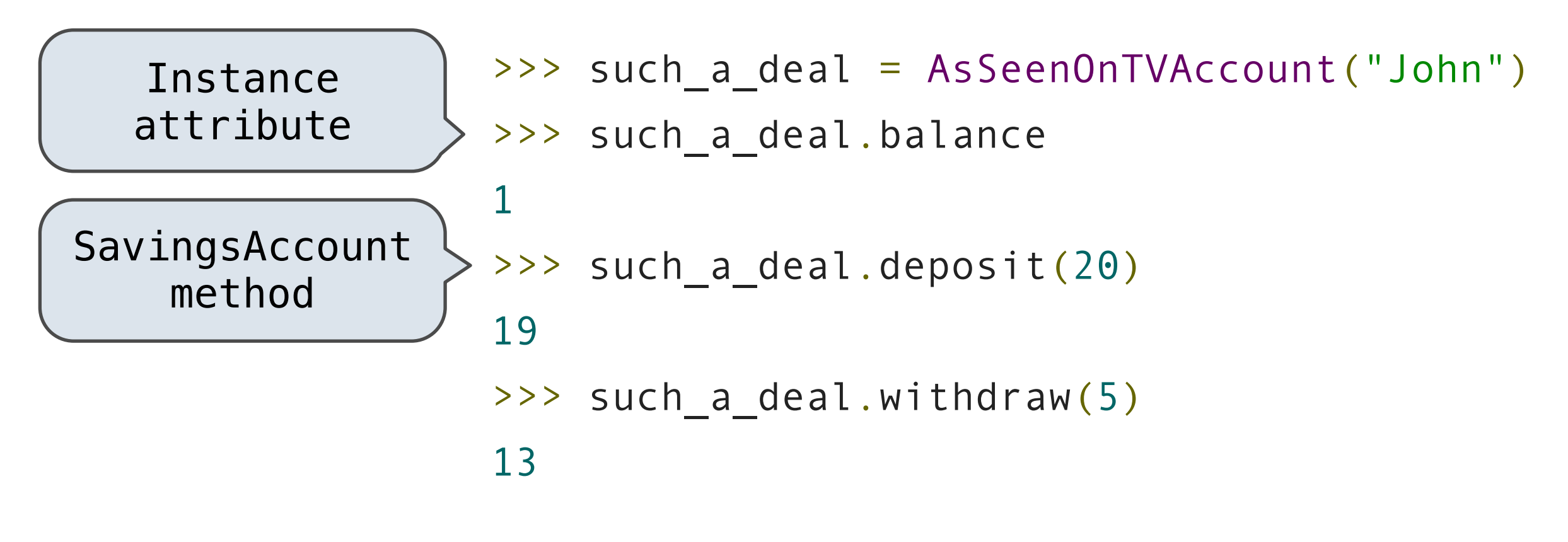

```
 class AsSeenOnTVAccount(CheckingAccount, SavingsAccount):
   def init (self, account holder):
       self.holder = account holder
       self.balance = 1 \# A free dollar!
```
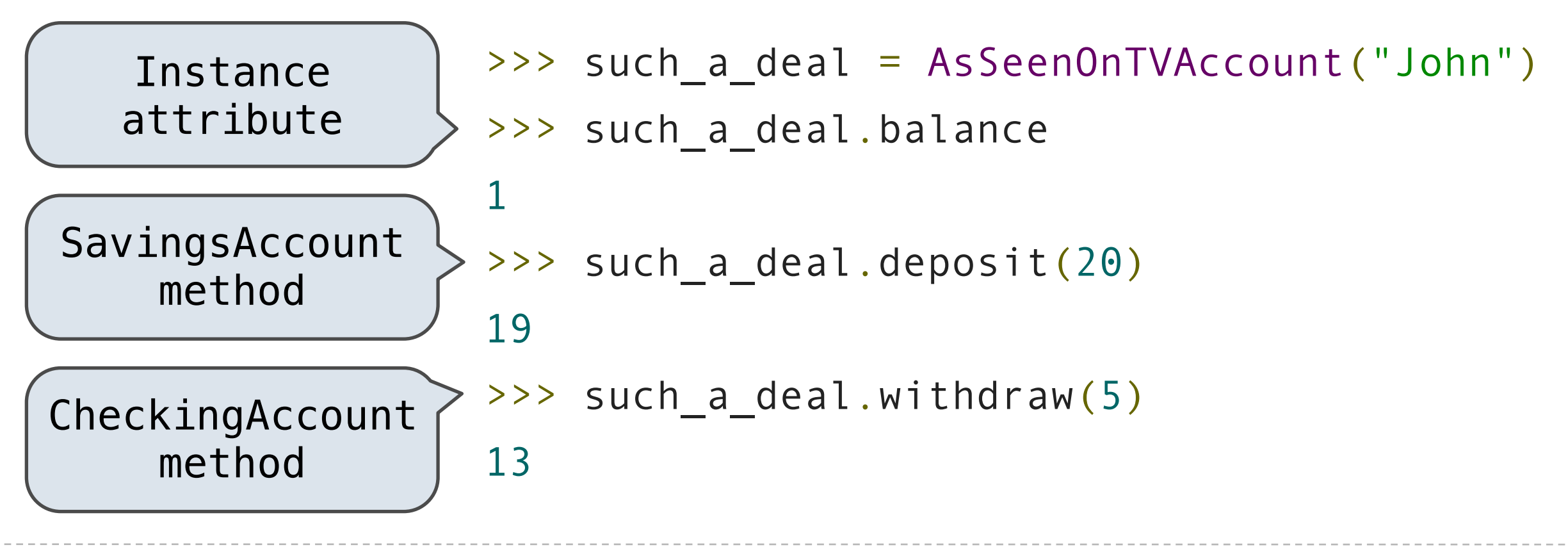

## Resolving Ambiguous Class Attribute Names

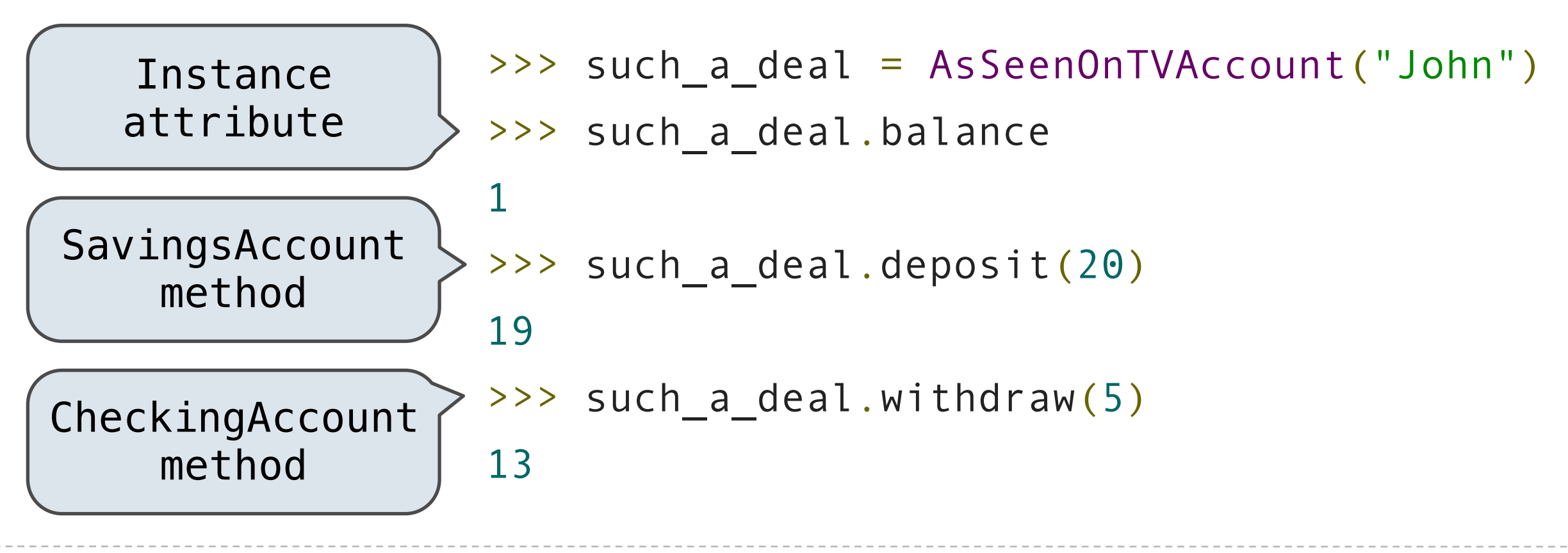

## Resolving Ambiguous Class Attribute Names

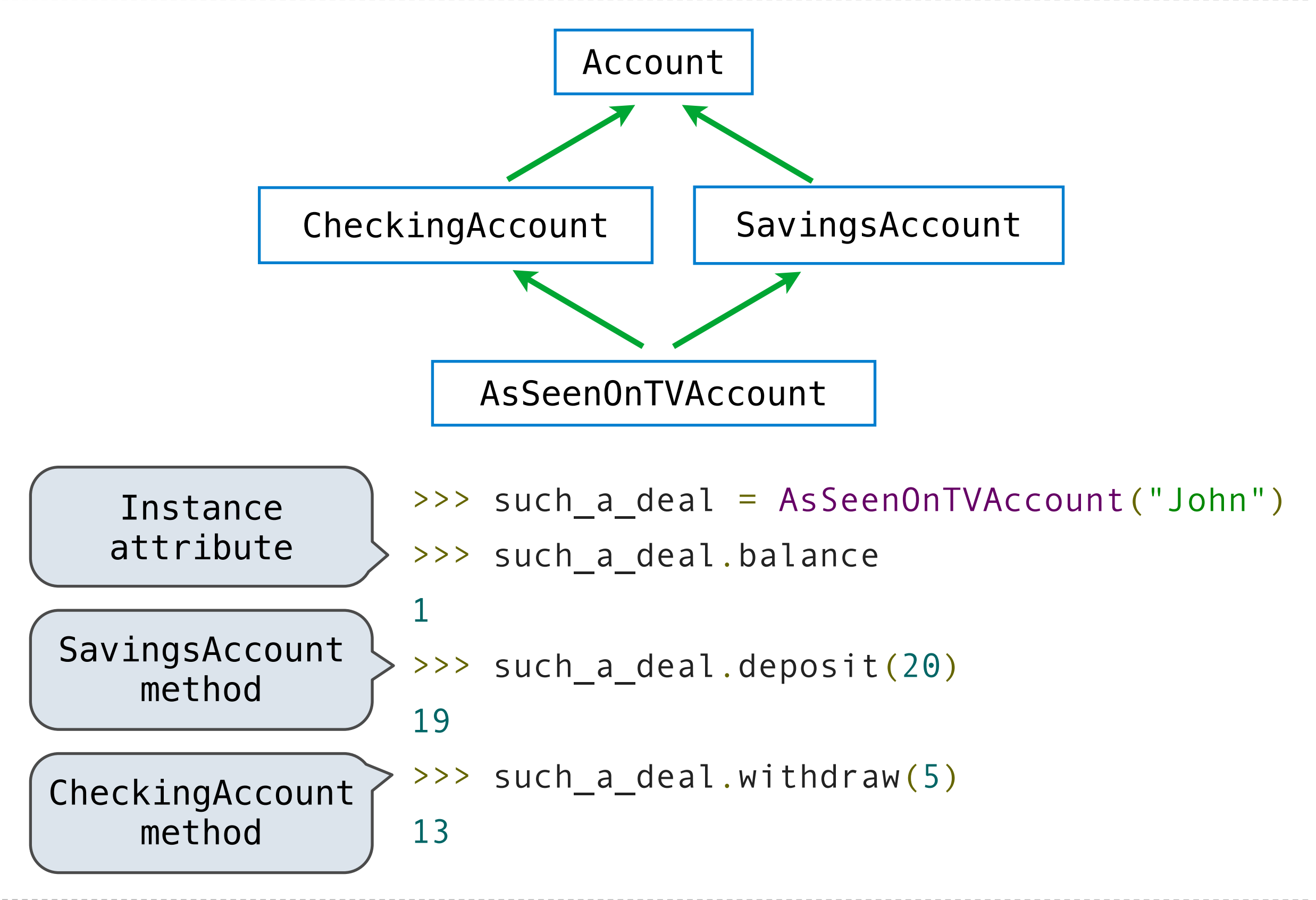

## Human Relationships

## Grandma Grandpa Grandaddy Gramammy

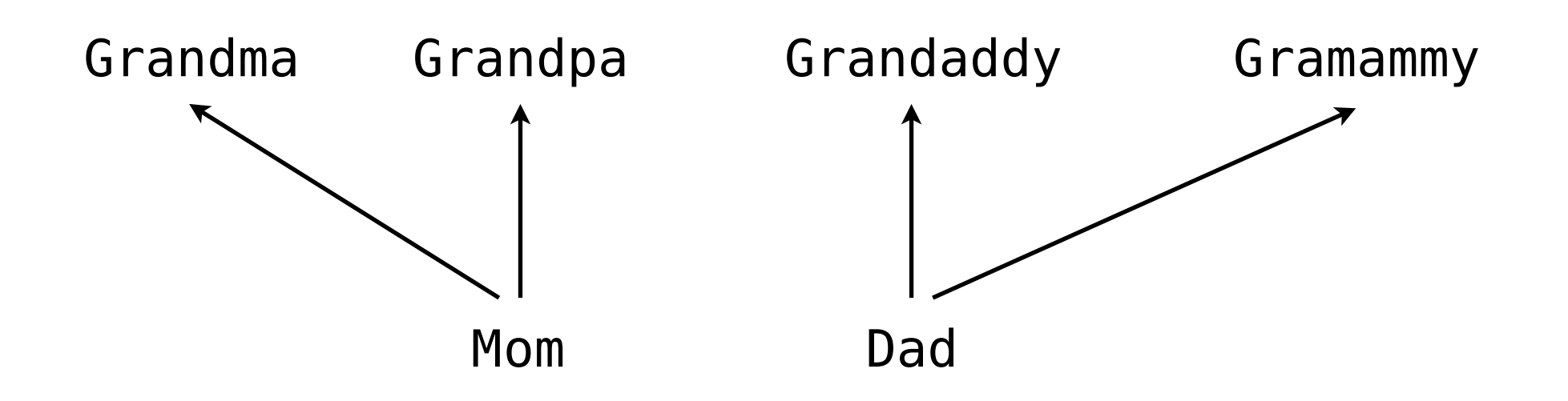

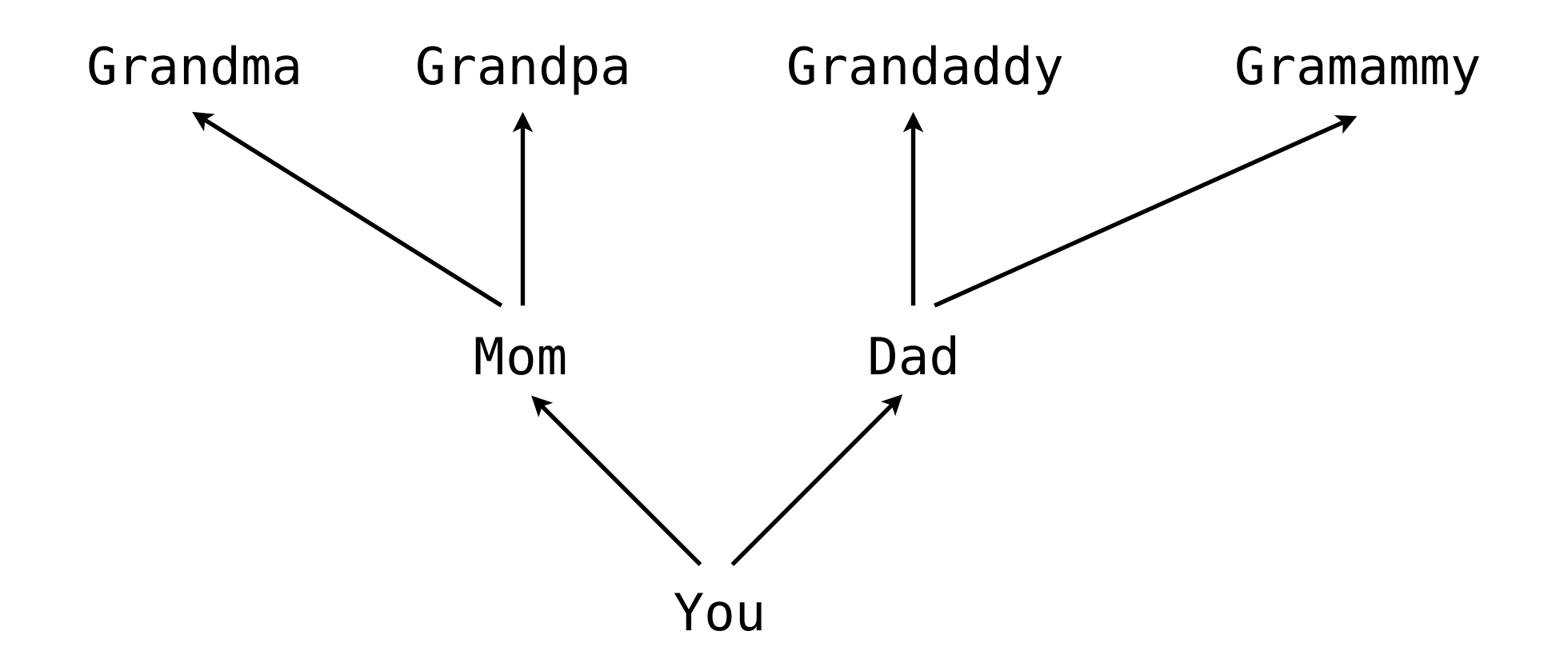

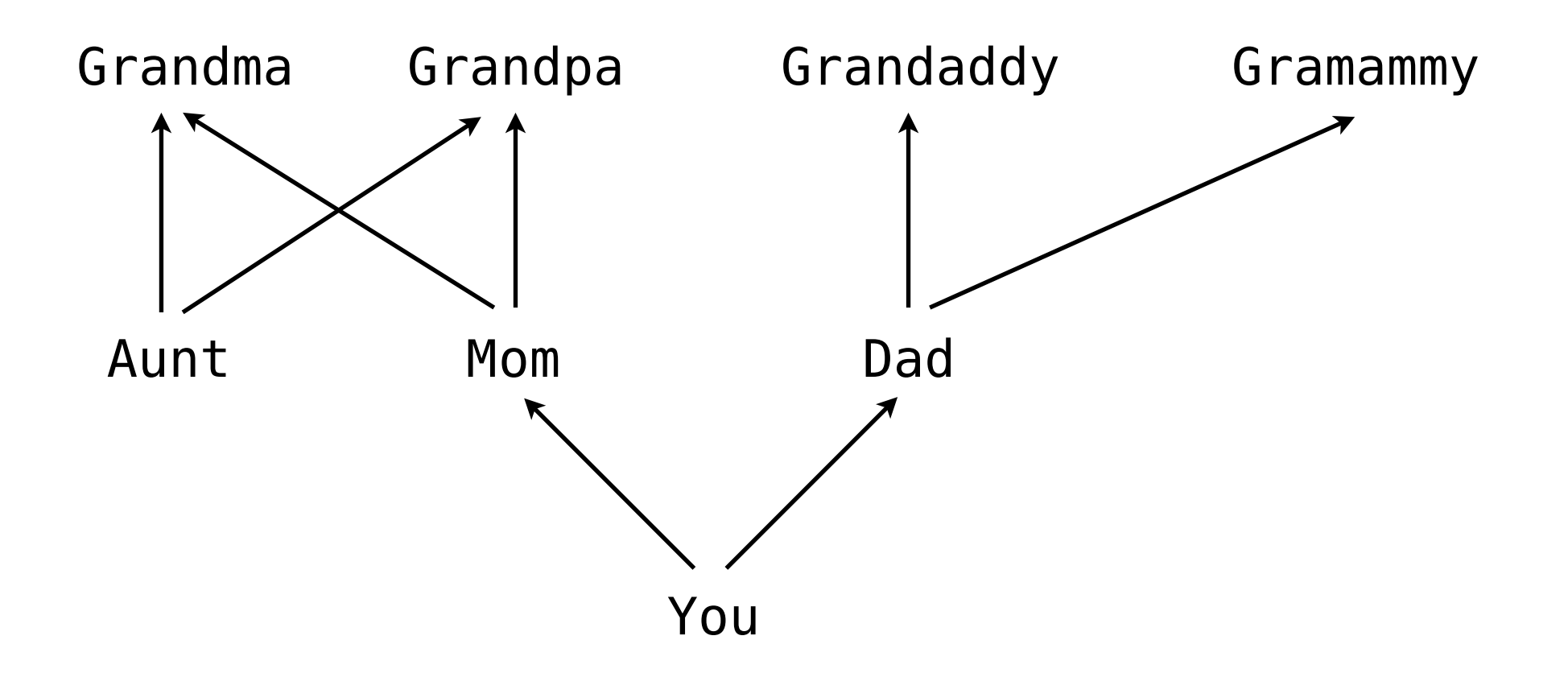

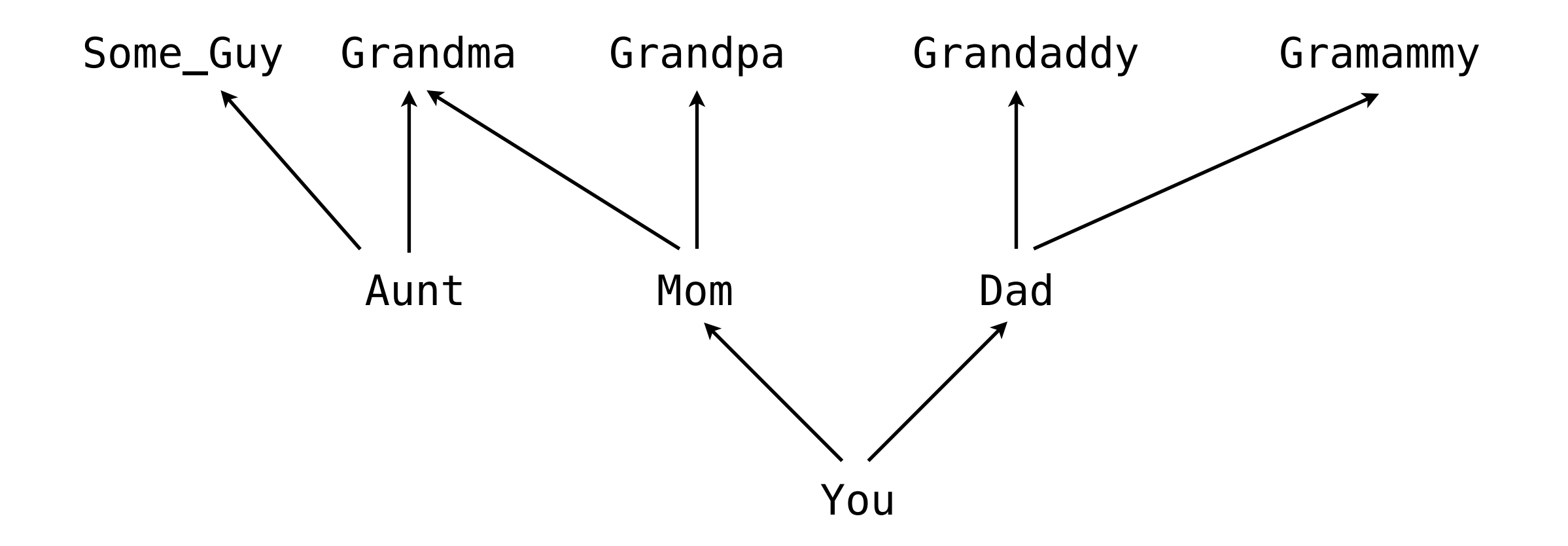

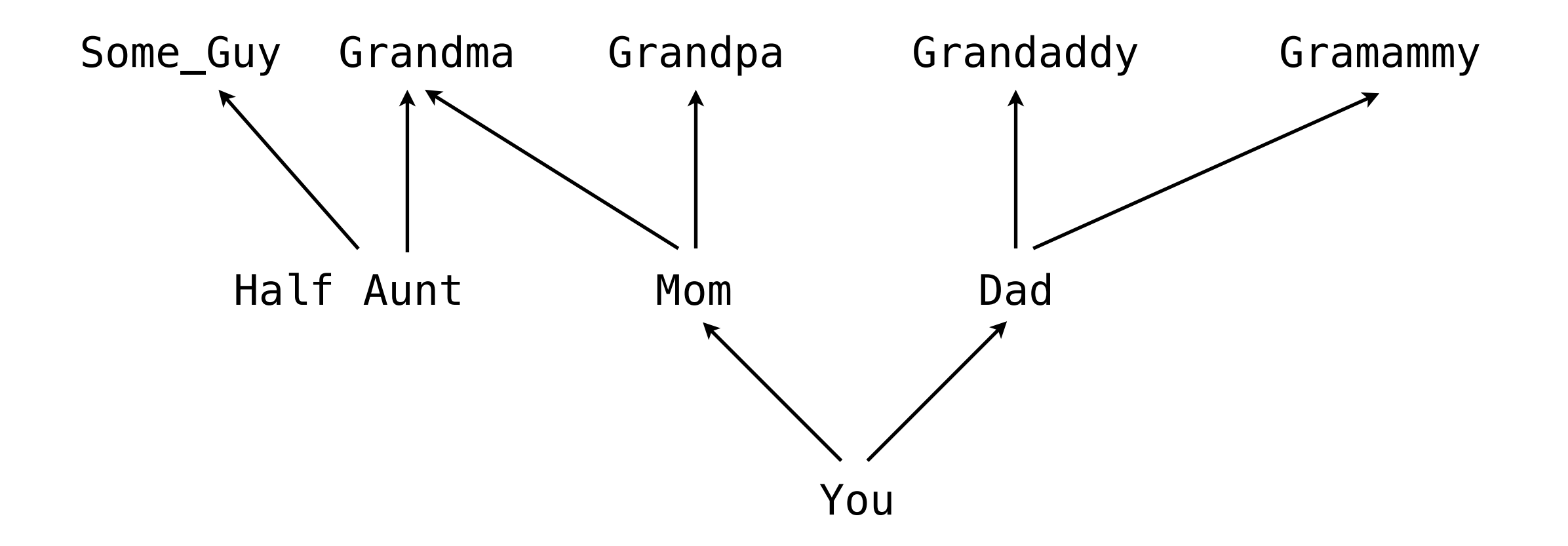

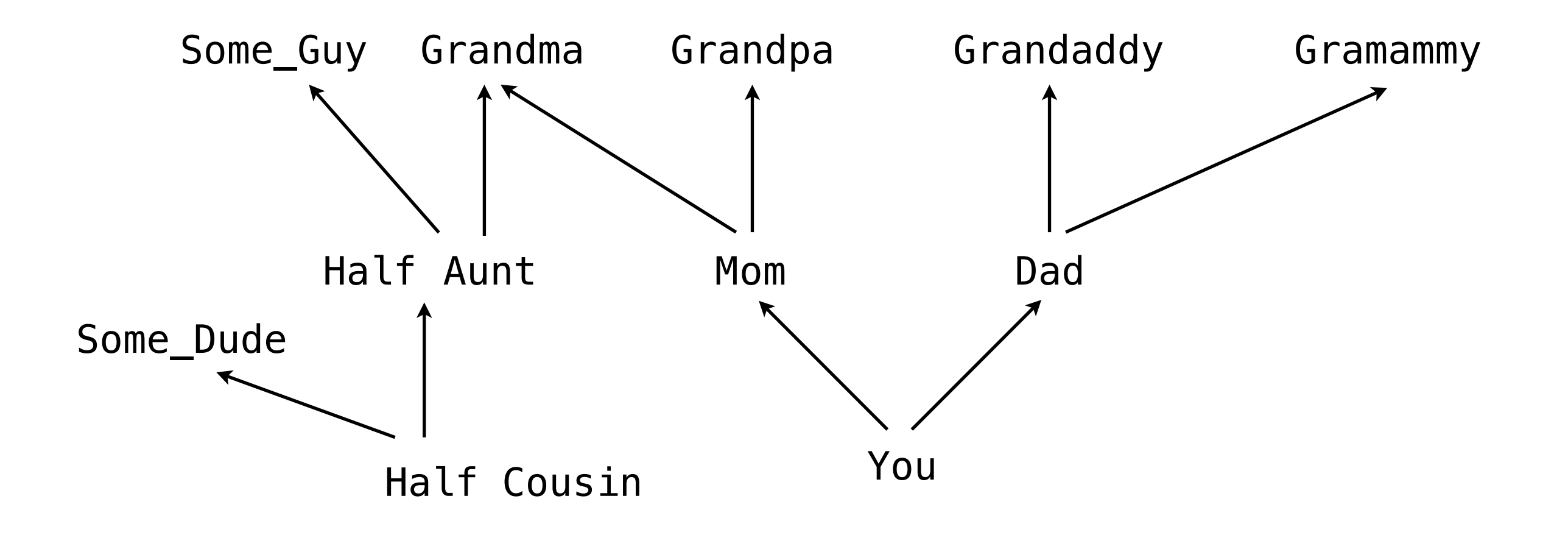

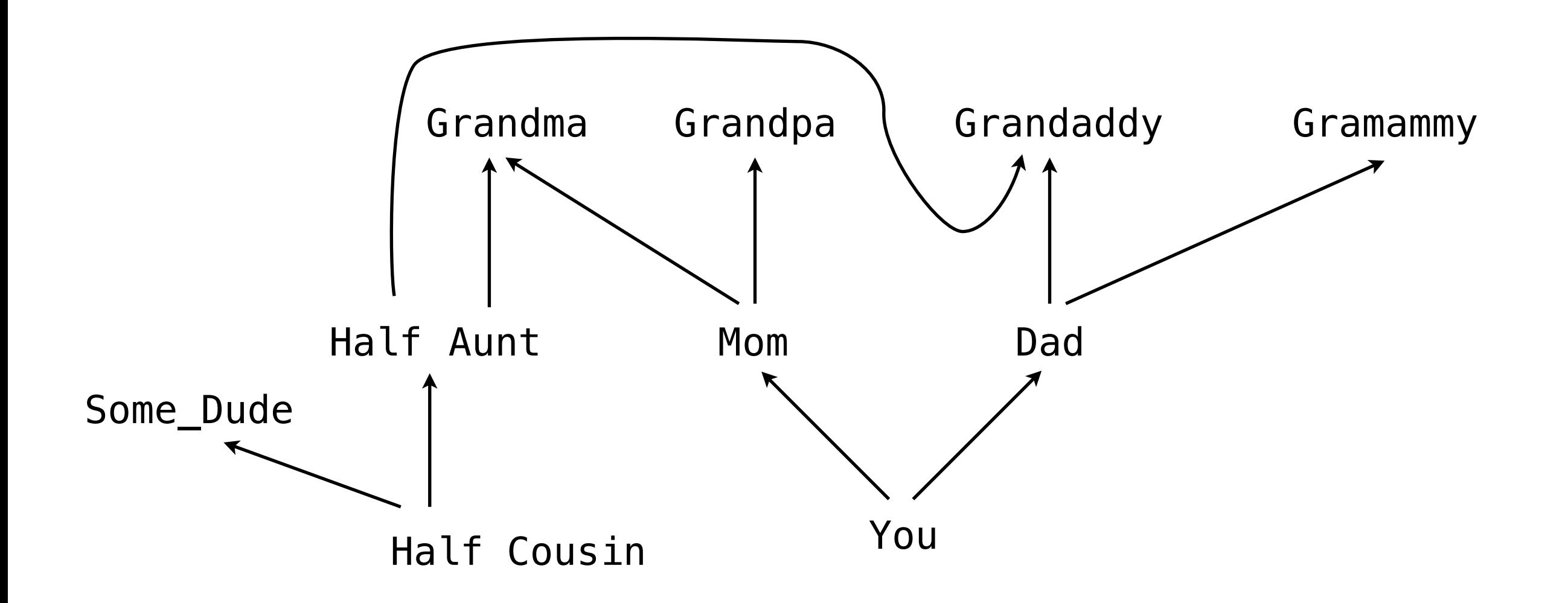

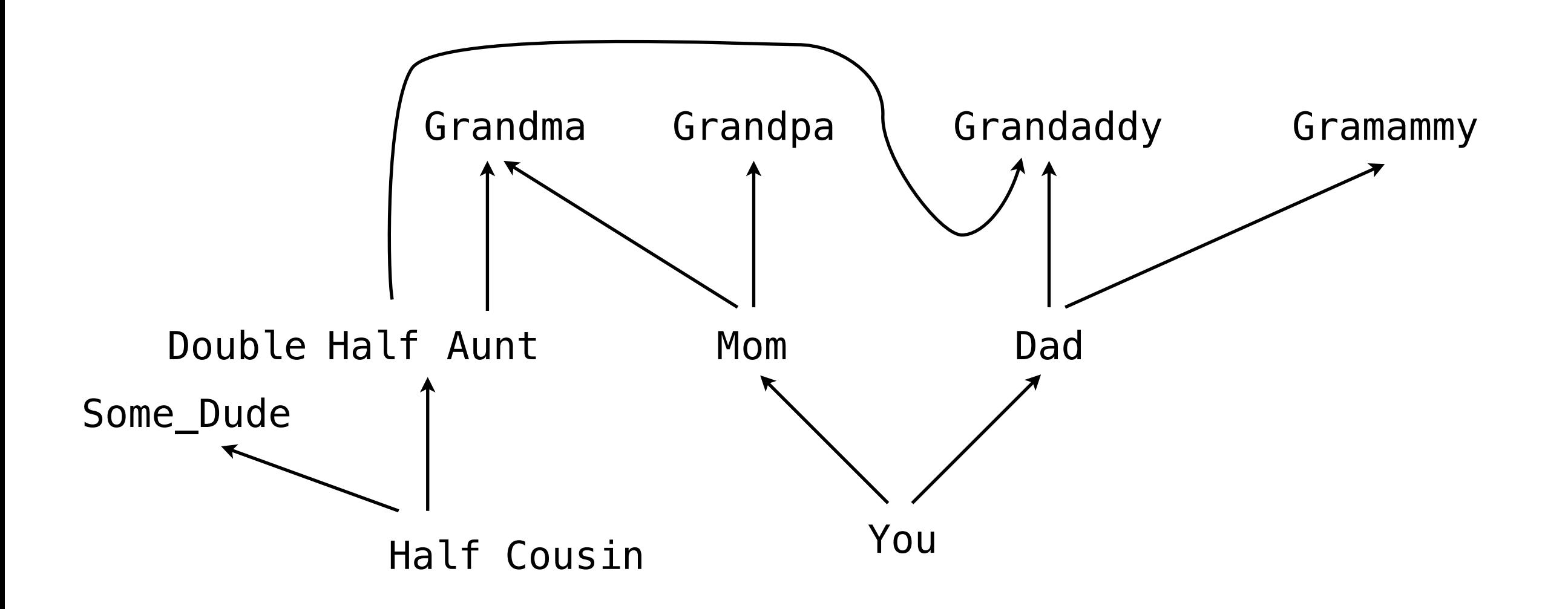

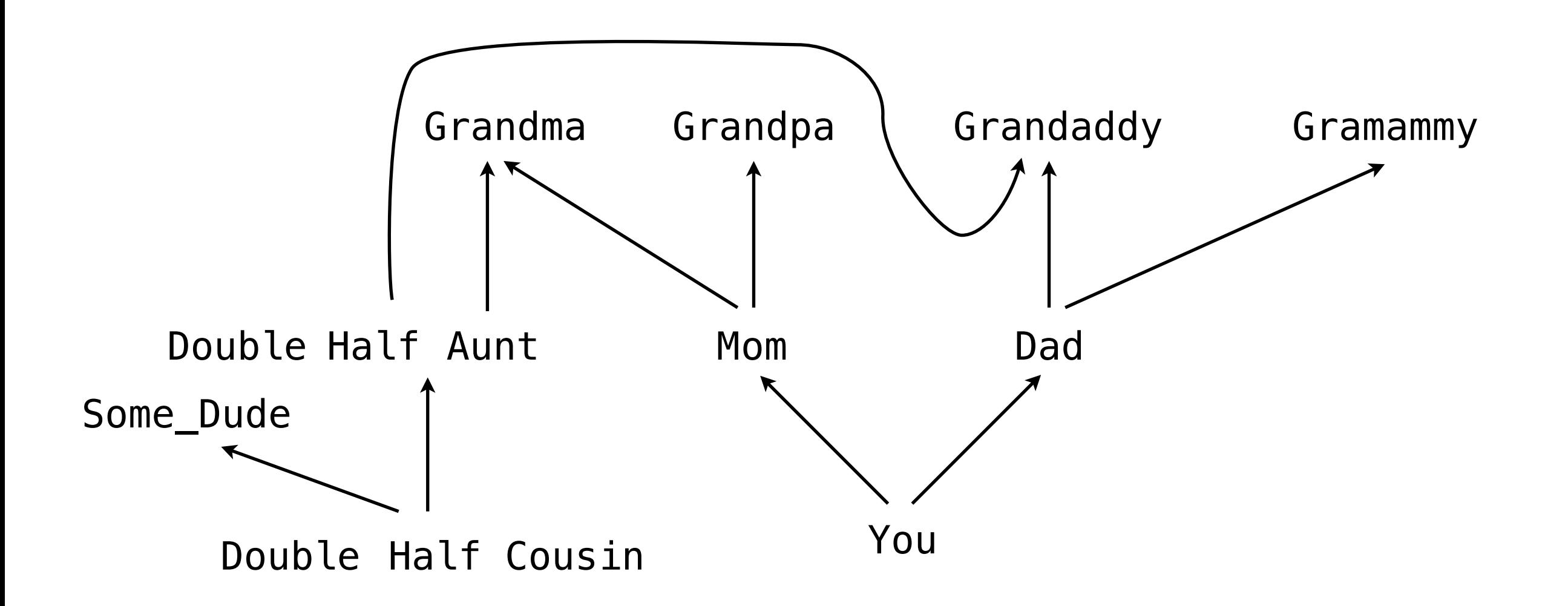

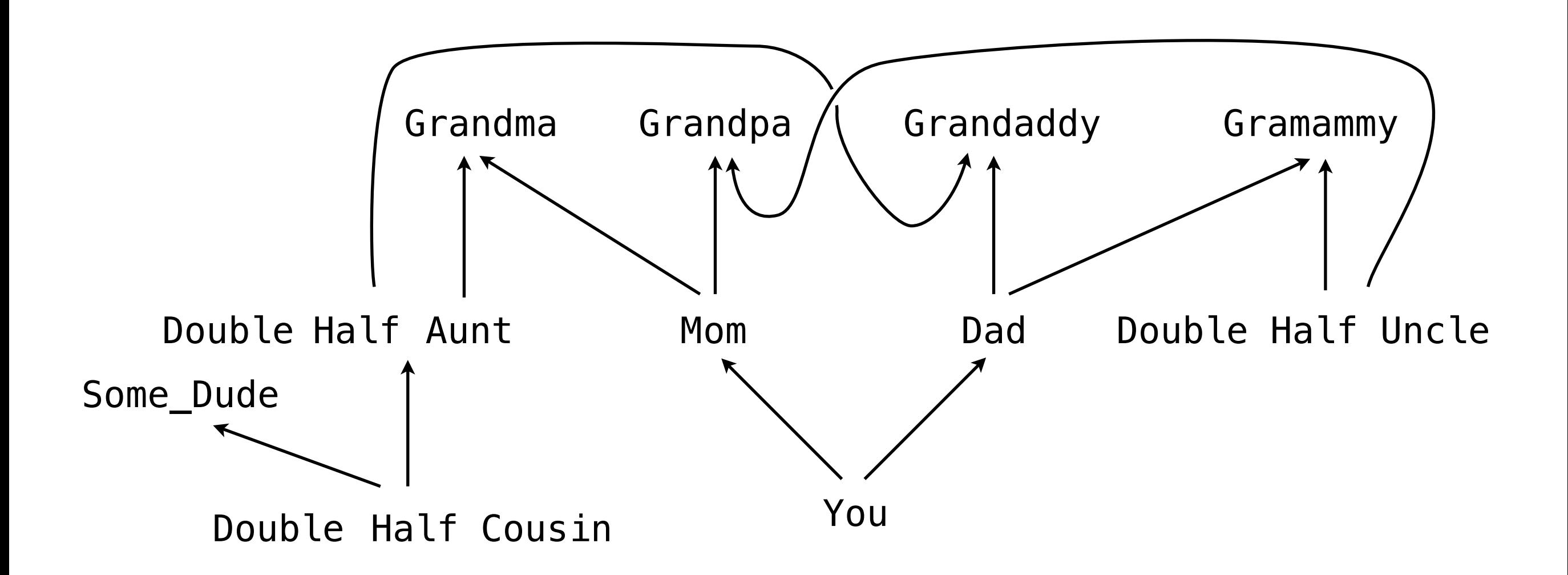

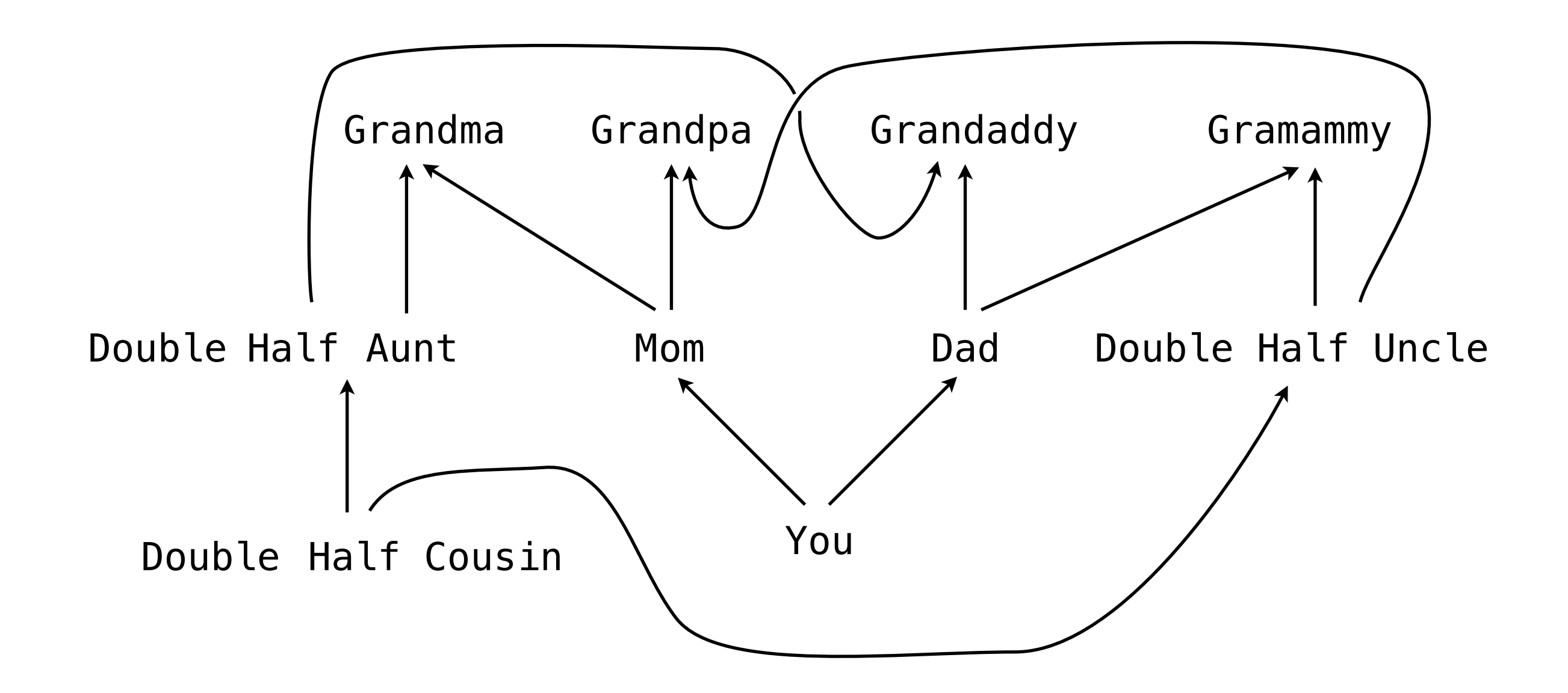

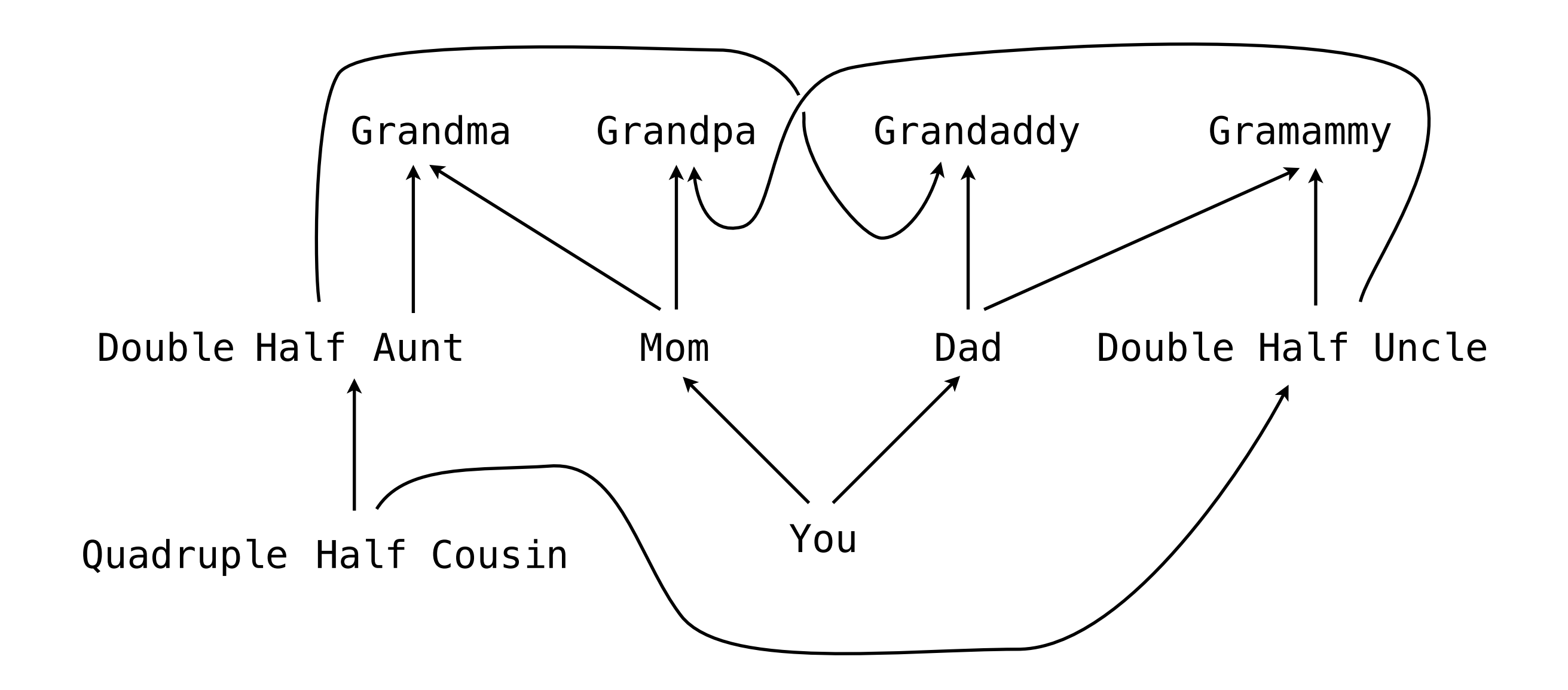